## A Language for Probabilistically Oblivious Computation

**David Darais**, Ian Sweet, Chang Liu, Michael Hicks

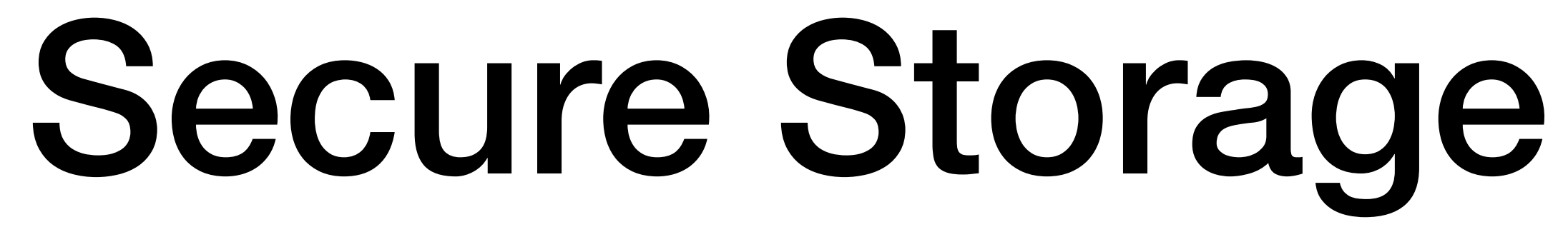

*Read/write indices in the clear, cannot depend on secrets*

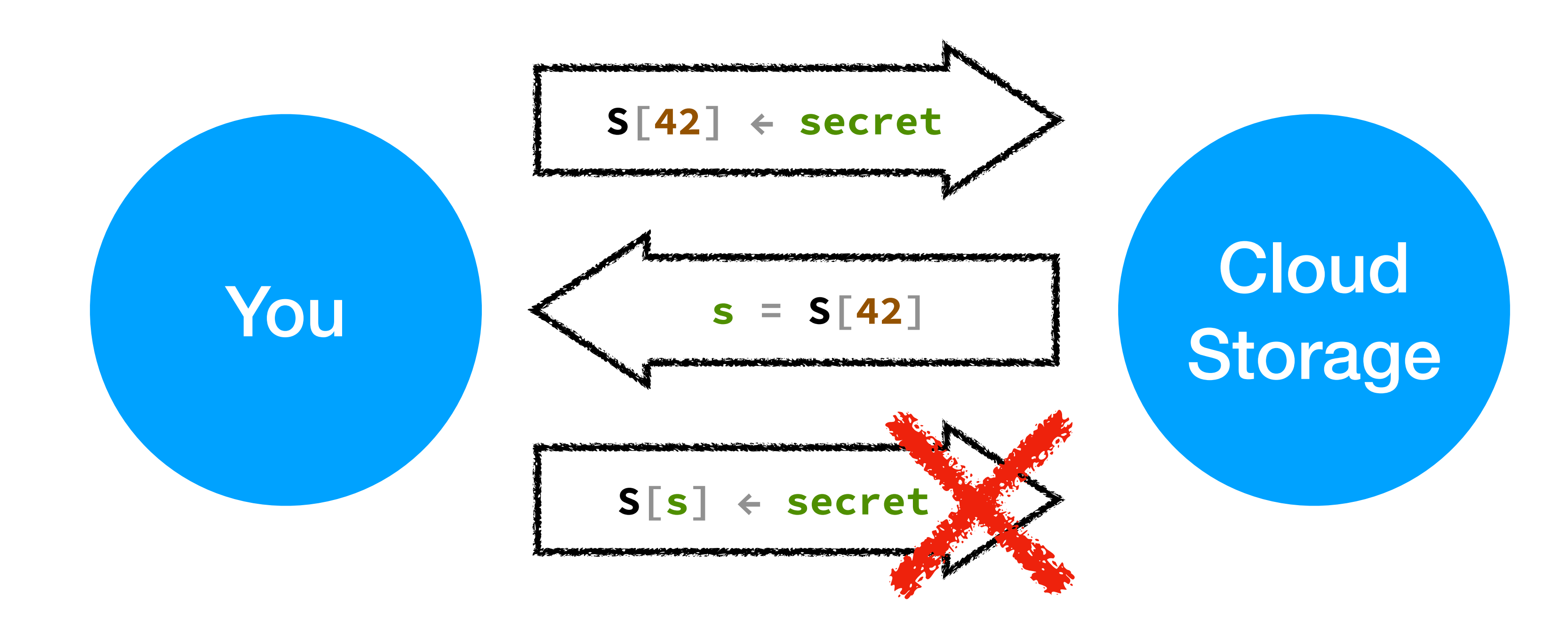

*Implementation = encrypt the data*

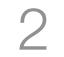

## Oblivious RAM

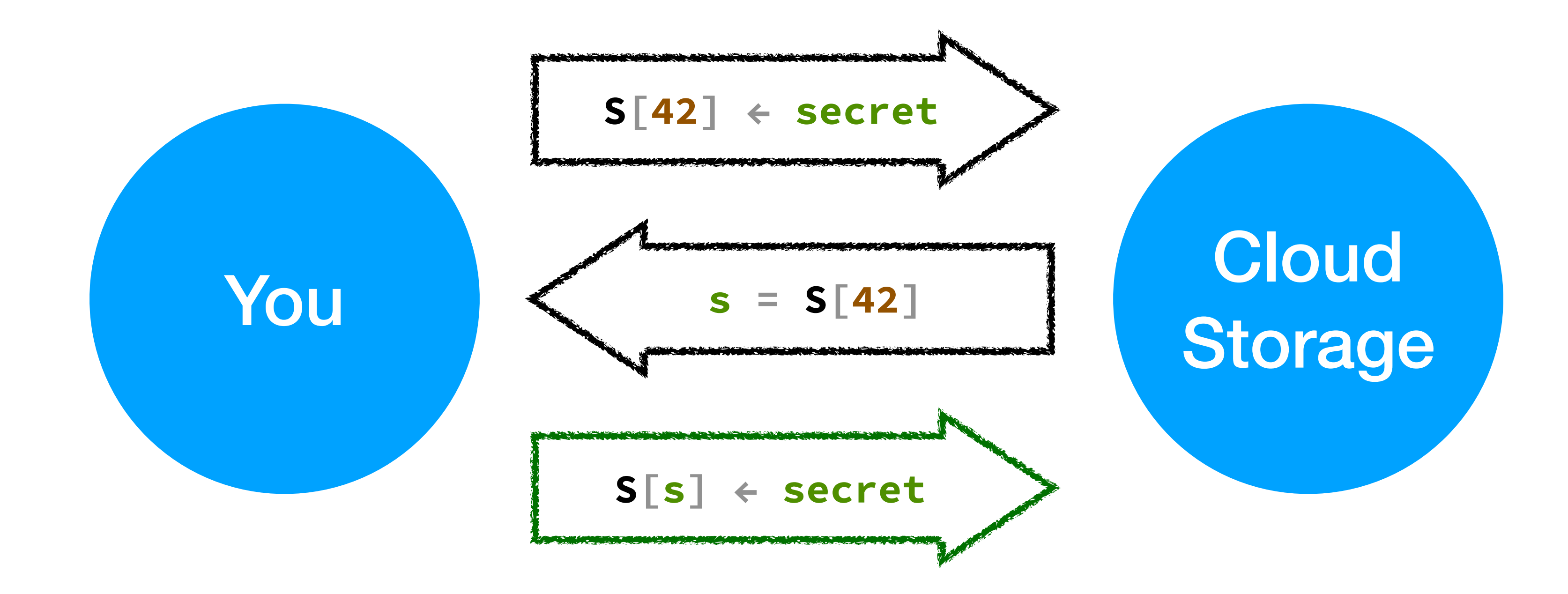

*Read/write indices can depend on secrets*

*Implementation = encrypt the data and garble indices*

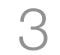

## λ-obliv

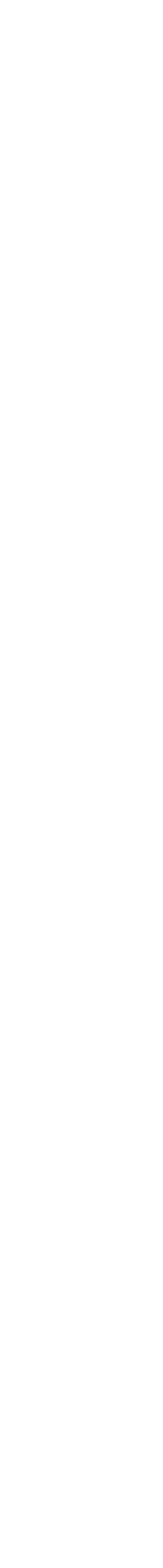

### …is for implementing **oblivious algorithm**

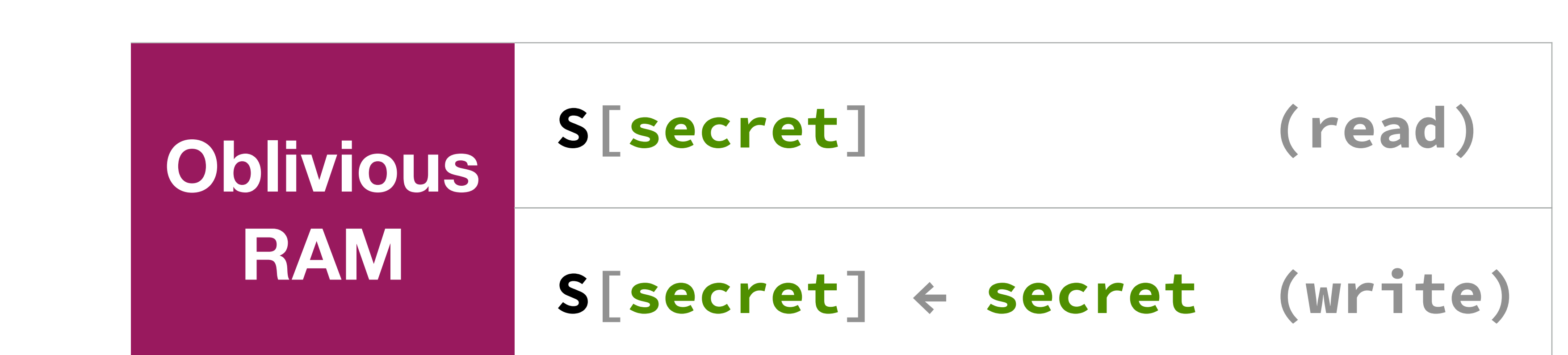

## λ-obliv

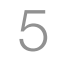

## λ-obliv

- …is for implementing **oblivious algorithm**
- **Secure databases** and **secure multiparty computation**
- 
- Publicly available **implementation**

### **Types**, **semantics**, and **proofs** for **probabilistic programs**

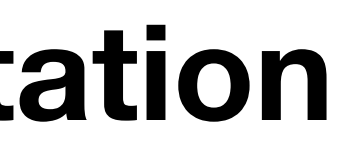

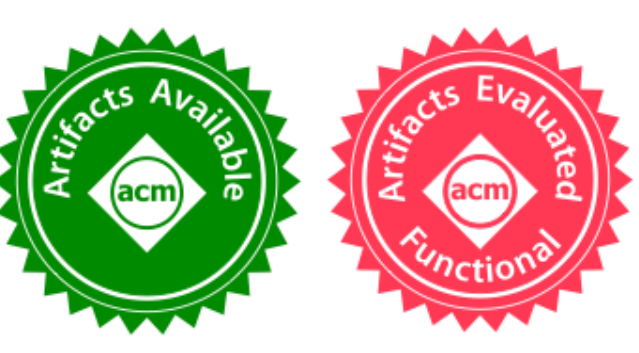

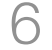

## ORAM basics λ-obliv design λ-obliv proof

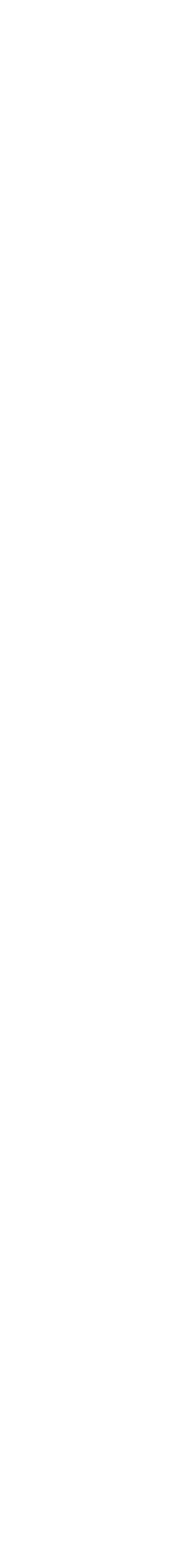

### Memory Trace Obliviousness (MTO)

*Adversary can see:* 

Public values

Program counter

Memory (and array) access patterns

*Adversary can't see:* 

Secret values

*MTO if you can't infer secret values from observations*

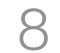

## Baby Not-secure ORAM

*-- upload secrets*  **S[0] ← s₀** *-- write secret 0*  $S[1] \leftarrow S_1$  -- write secret 1 *-- read secret index s*  $r = S[s]$  -- NOT OK

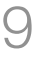

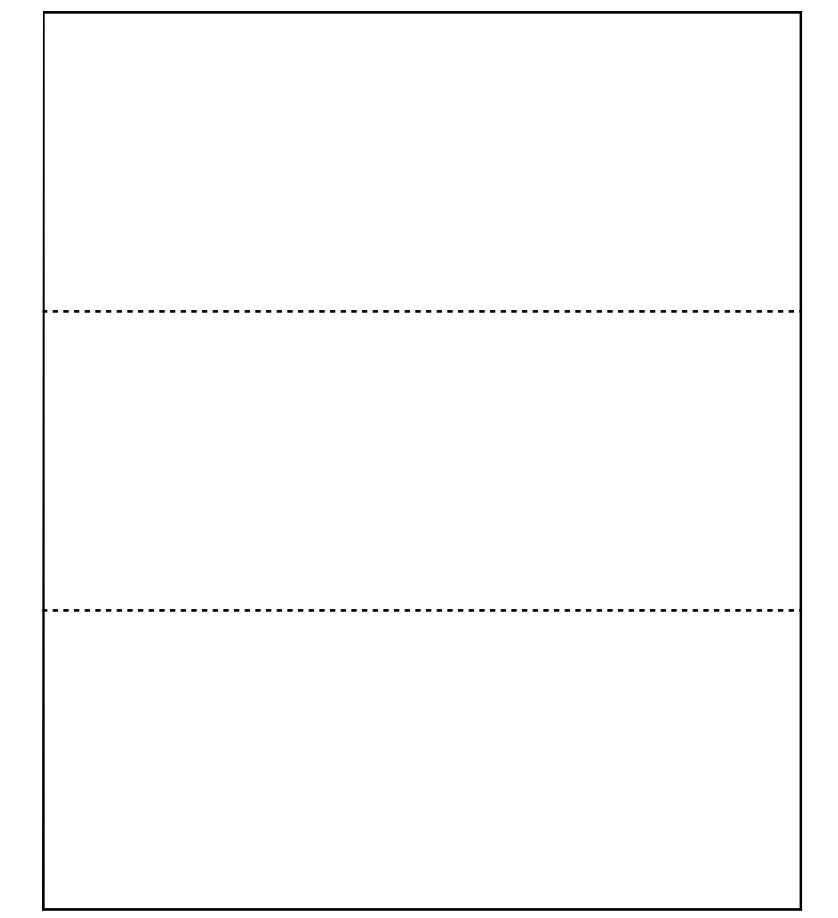

## Baby Not-secure ORAM

*-- upload secrets*  **S[0] ← s₀** *-- write secret 0*  $S[1] \leftarrow S_1$  -- write secret 1 *-- read secret index s*  $r = S[s]$  -- NOT OK

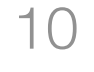

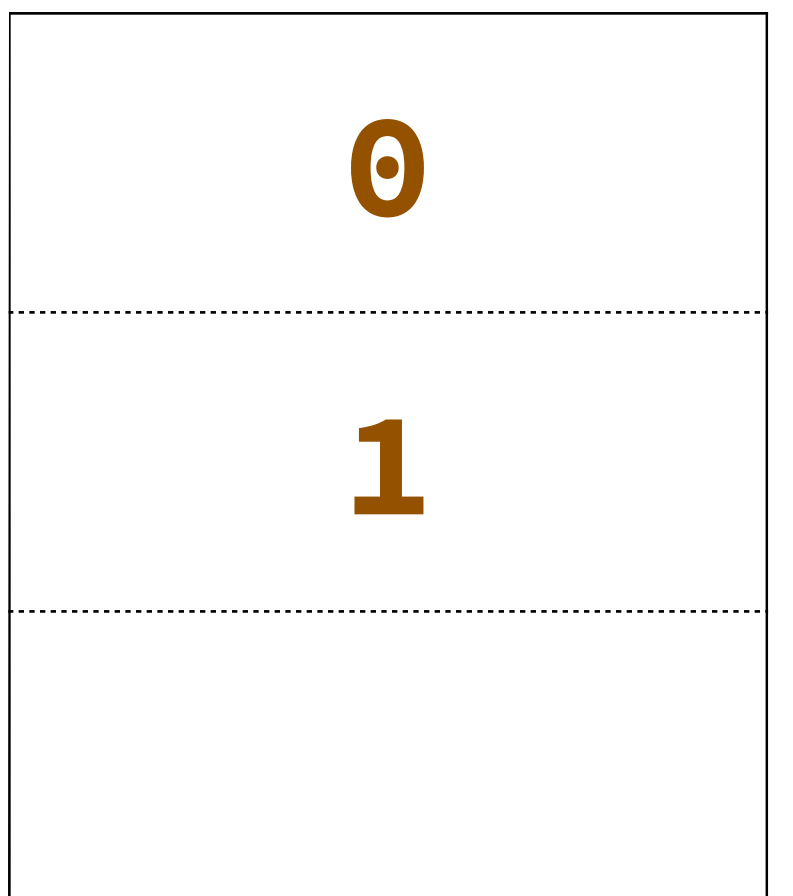

## Baby Not-secure ORAM

*-- upload secrets*  **S[0] ← s₀** *-- write secret 0*  $S[1] \leftarrow S_1$  -- write secret 1 *-- read secret index s*  $r = S[s]$  -- NOT OK

### *Violates Memory Trace Obliviousness (MTO)*

11

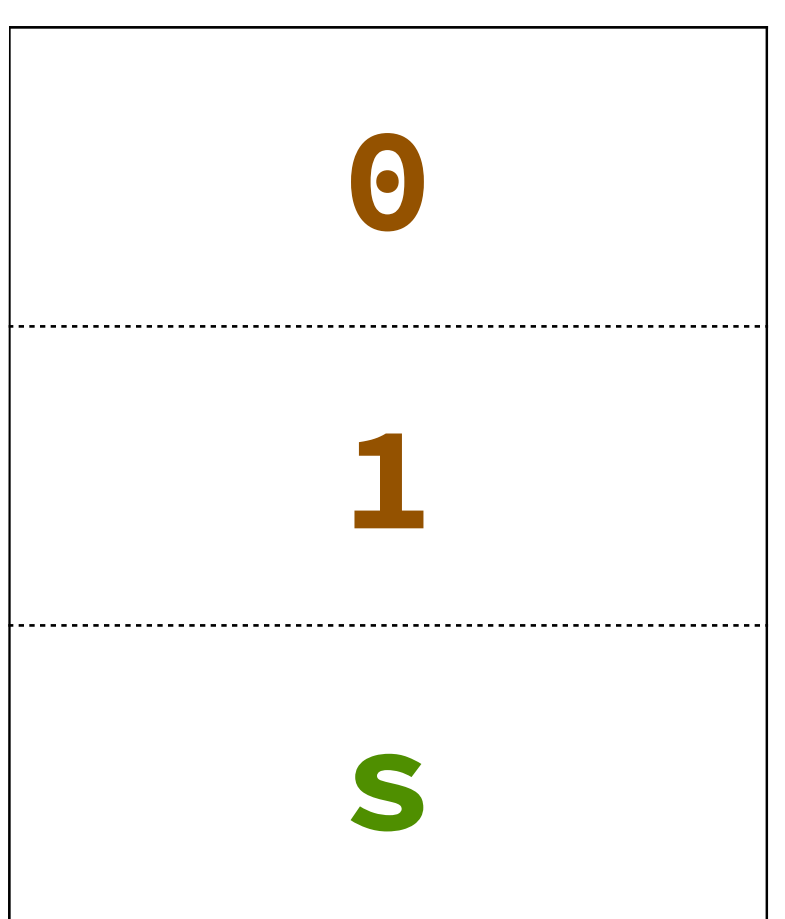

## Baby Trivial ORAM

- *-- upload secrets*
- **S[0] ← s₀** *-- write secret 0*
- $S[1] \leftarrow S_1$  -- write secret 1
- *-- read secret index s*
- **r₀ = S[0]** *-- read secret 0*
- **r₁ = S[1]** *-- read secret 1*
- $r_1 = mux(s, r_0, r_1)$  -- MTO

12

## Baby Trivial ORAM

- *-- upload secrets*
- **S[0] ← s₀** *-- write secret 0*
- $S[1] \leftarrow S_1$  -- write secret 1
- *-- read secret index s*
- **r₀ = S[0]** *-- read secret 0*
- **r₁ = S[1]** *-- read secret 1*
- $r_1 = mux(s, r_0, r_1)$  -- MTO

13

### **Adversary Observations**

**0**

**1**

## Baby Trivial ORAM

- *-- upload secrets*
- **S[0] ← s₀** *-- write secret 0*
- $S[1] \leftarrow S_1$  -- write secret 1
- *-- read secret index s*
- **r₀ = S[0]** *-- read secret 0*
- **r₁ = S[1]** *-- read secret 1*
- $r_1 = mux(s, r_0, r_1)$  -- MTO

### *Satisfies MTO, but inefficient*

### 14

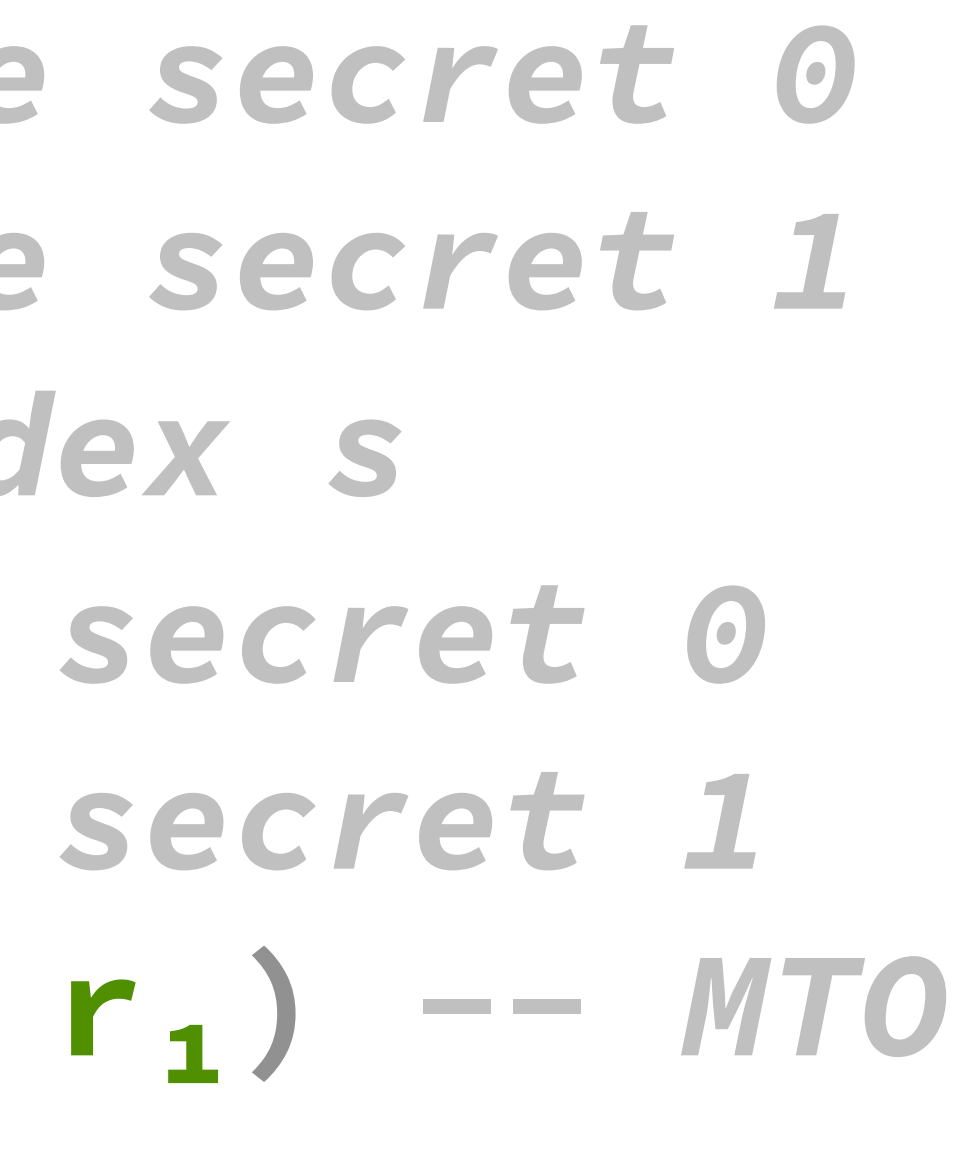

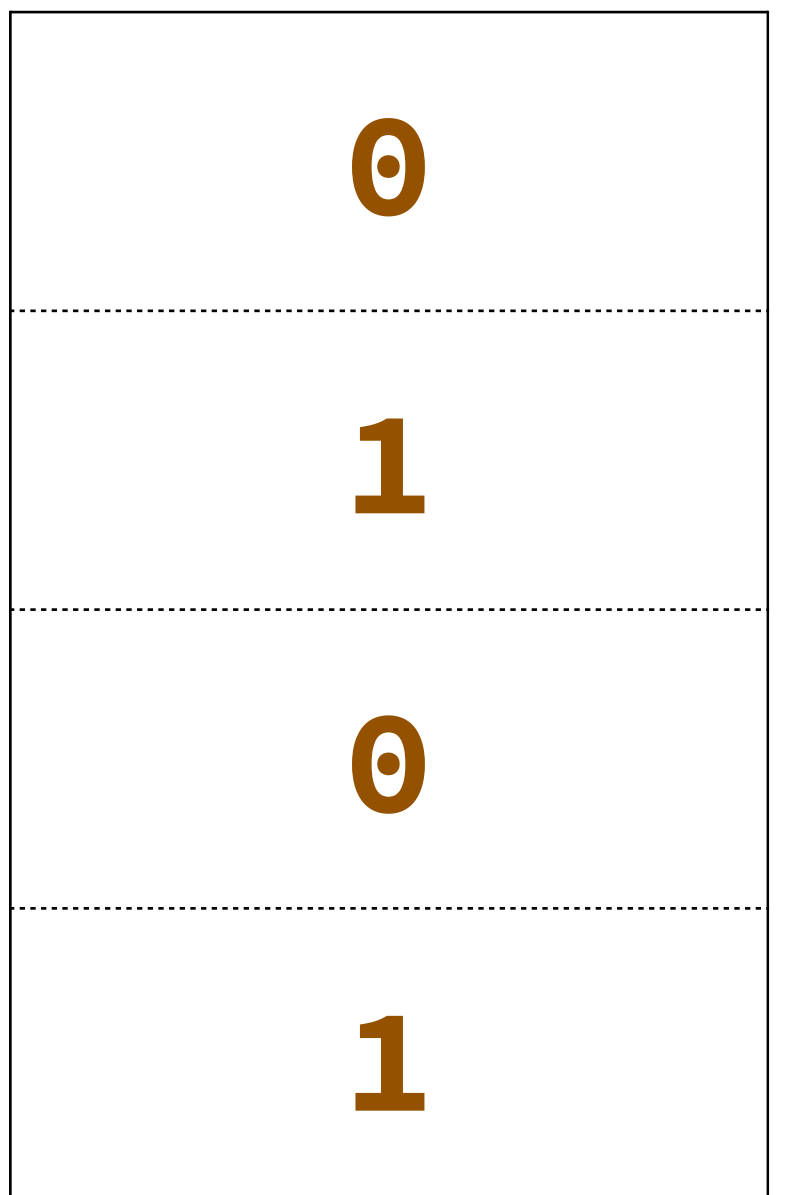

### Probabilistic Memory Trace Obliviousness (PMTO)

15

*Adversary can see:* 

Public values

Program counter

Memory (and array) access patterns

*Adversary can't see:* 

Secret values **AND random samples (coin flips)**

*PMTO if you can't infer secret values from observations*

- *-- upload secrets*  **b = flip-coin()** *-- randomness*  $s_0$ <sup> $'$ </sup>,  $s_1$ <sup> $'$ </sup> = mux(b,  $s_0$ ,  $s_1$ )
- 
- 

 $r =$   $s$  [b $e$ s]

**S[0] ← s₀′** *-- write secret 0 or 1*  $S[1] \leftarrow S_1'$  *-- write secret 1 or 0 -- read secret index s*

*Violates secure data/information flow Satisfies Probabilistic Memory Trace Obliviousness (PMTO)*

16

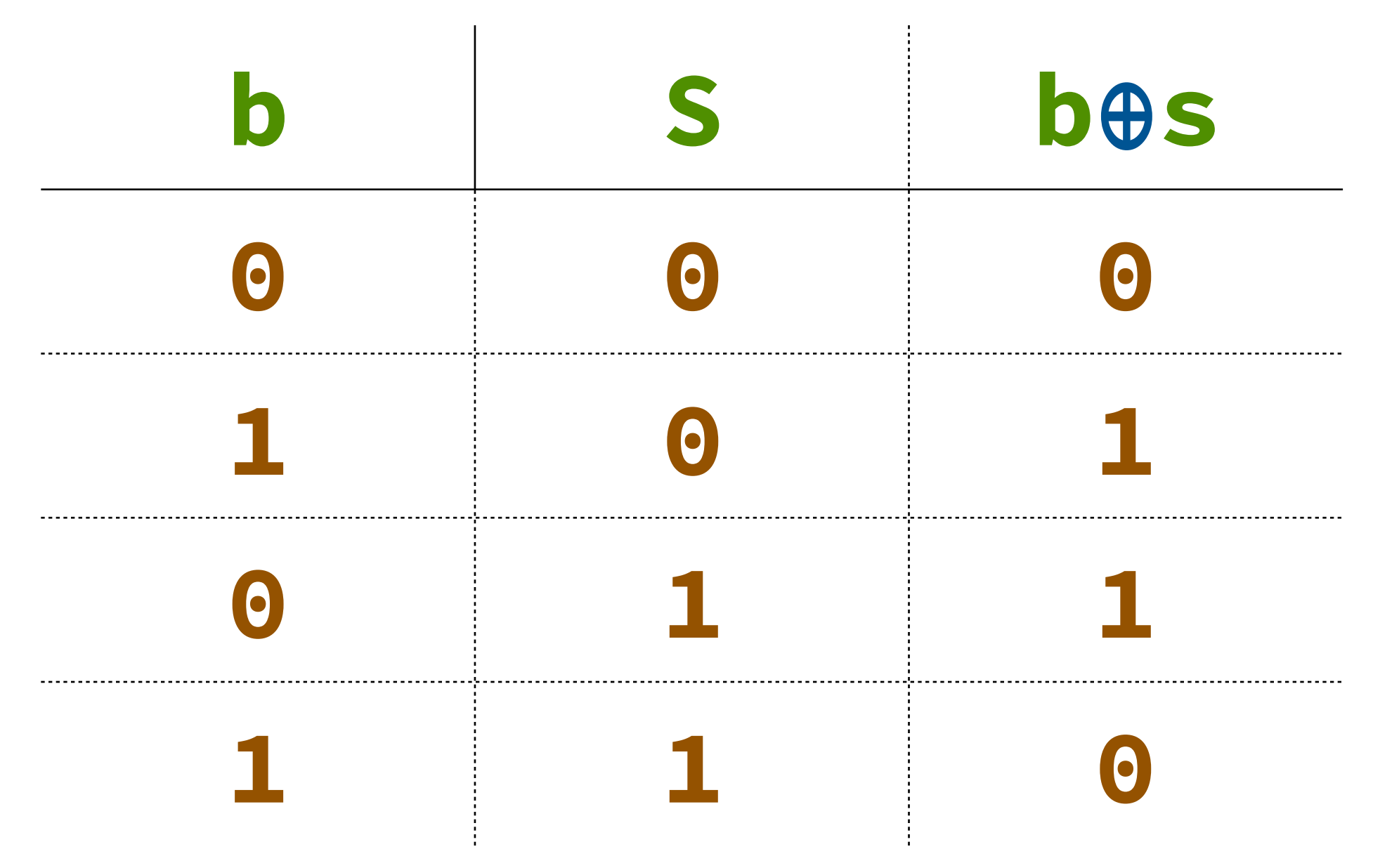

*-- upload secrets*  **b = flip-coin()** *-- randomness*  $S_0'$ ,  $S_1' = mux(b, S_0, S_1)$  $S[0] \leftarrow S_0'$  *-- write secret 0 or 1*  $S[1] \leftarrow S_1'$  *-- write secret 1 or 0 -- read secret index s* **r = S[b⊕s]**

17

### *Truth table for* **b⊕s**

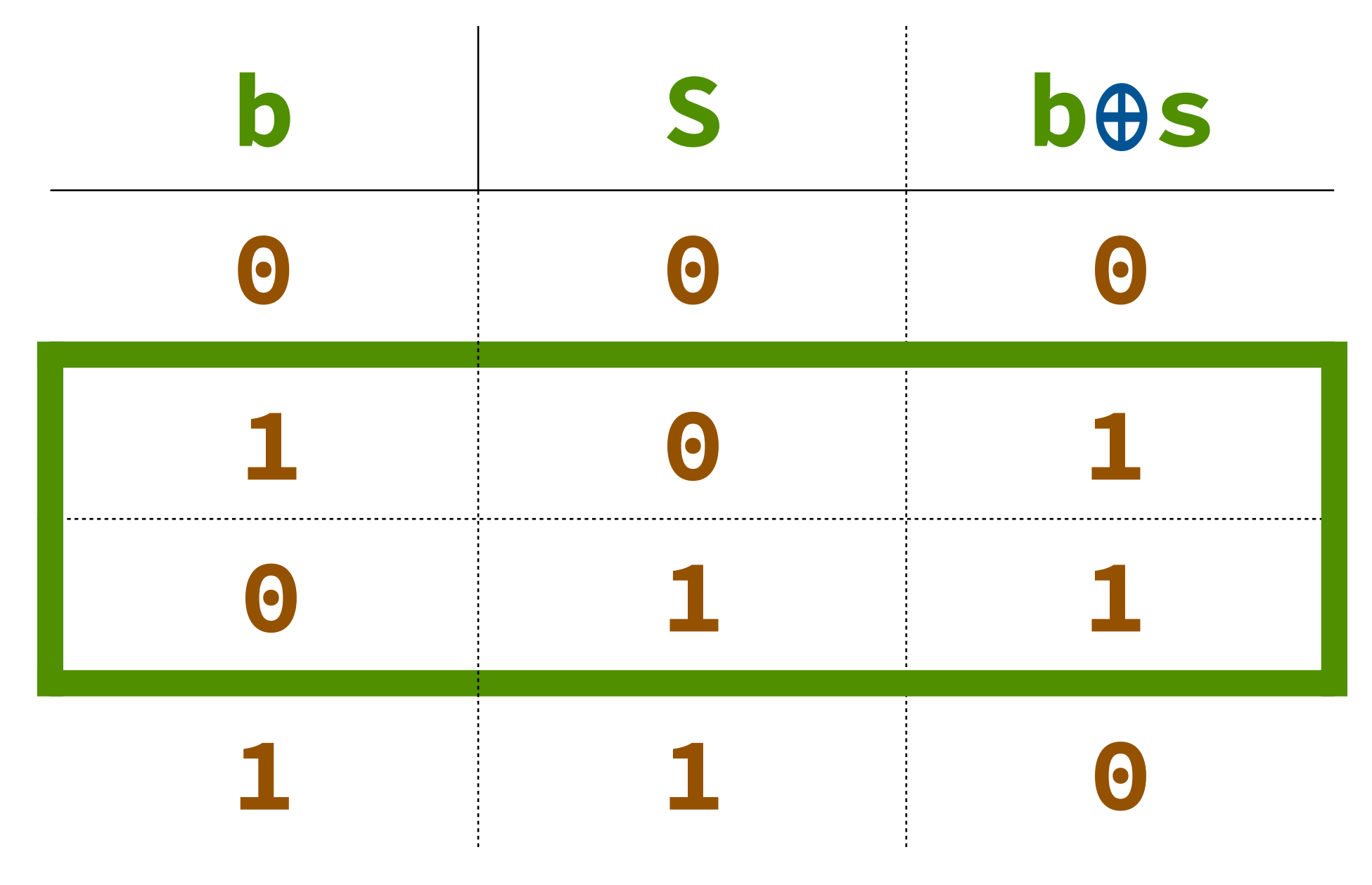

*-- upload secrets*  **b = flip-coin()** *-- randomness*  $S_0'$ ,  $S_1' = mux(b, S_0, S_1)$  $S[0] \leftarrow S_0'$  *-- write secret 0 or 1*  $S[1] \leftarrow S_1'$  *-- write secret 1 or 0 -- read secret index s* **r = S[b⊕s]**

18

### *Truth table for* **b⊕s**

*Observation:* **b⊕s***=***1**

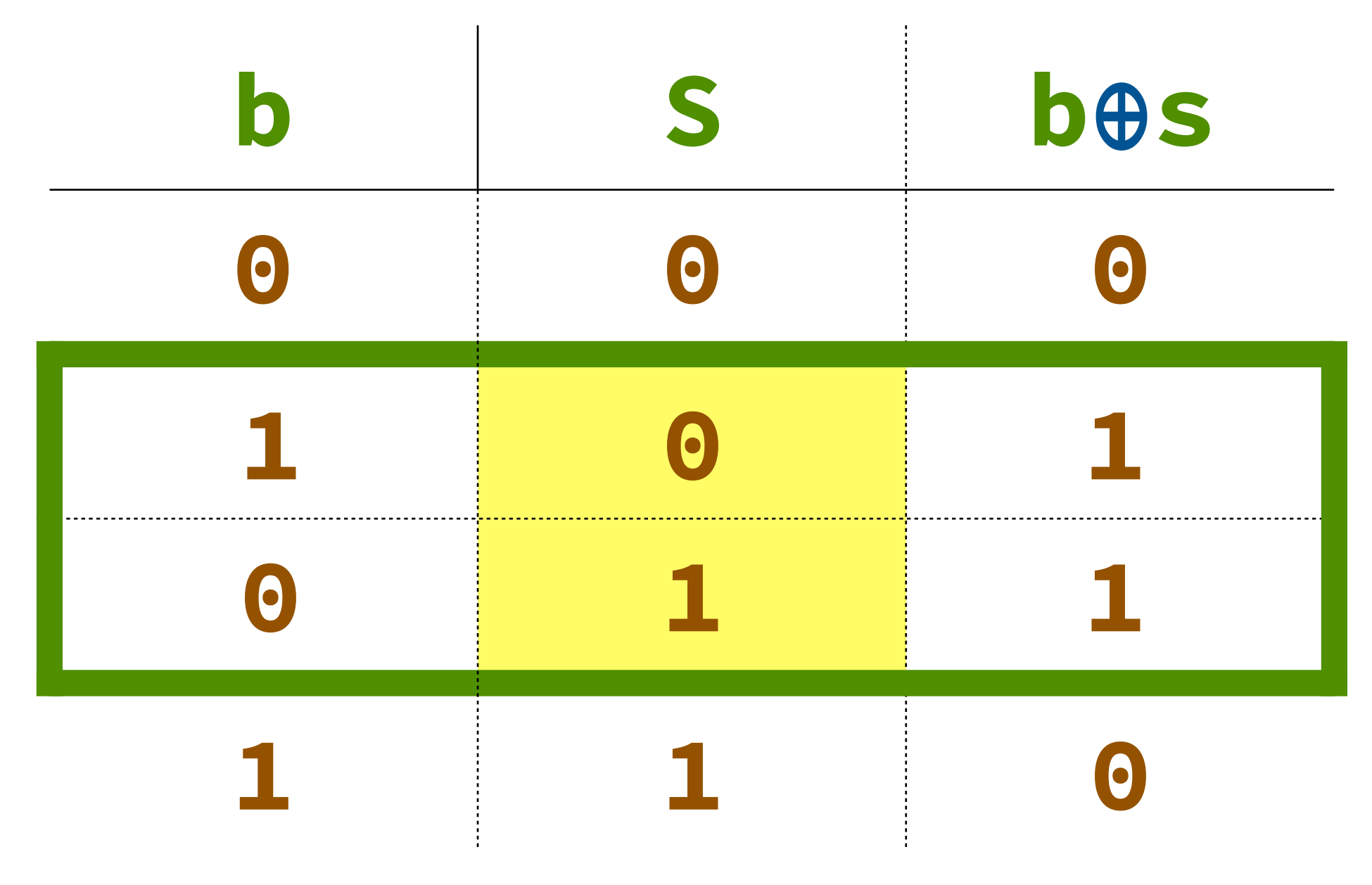

*-- upload secrets*  **b = flip-coin()** *-- randomness*  $S_0'$ ,  $S_1' = mux(b, S_0, S_1)$  $S[0] \leftarrow S_0'$  *-- write secret 0 or 1*  $S[1] \leftarrow S_1'$  *-- write secret 1 or 0 -- read secret index s* **r = S[b⊕s]**

19

### *Truth table for* **b⊕s**

*Observation:* **b⊕s***=***1**

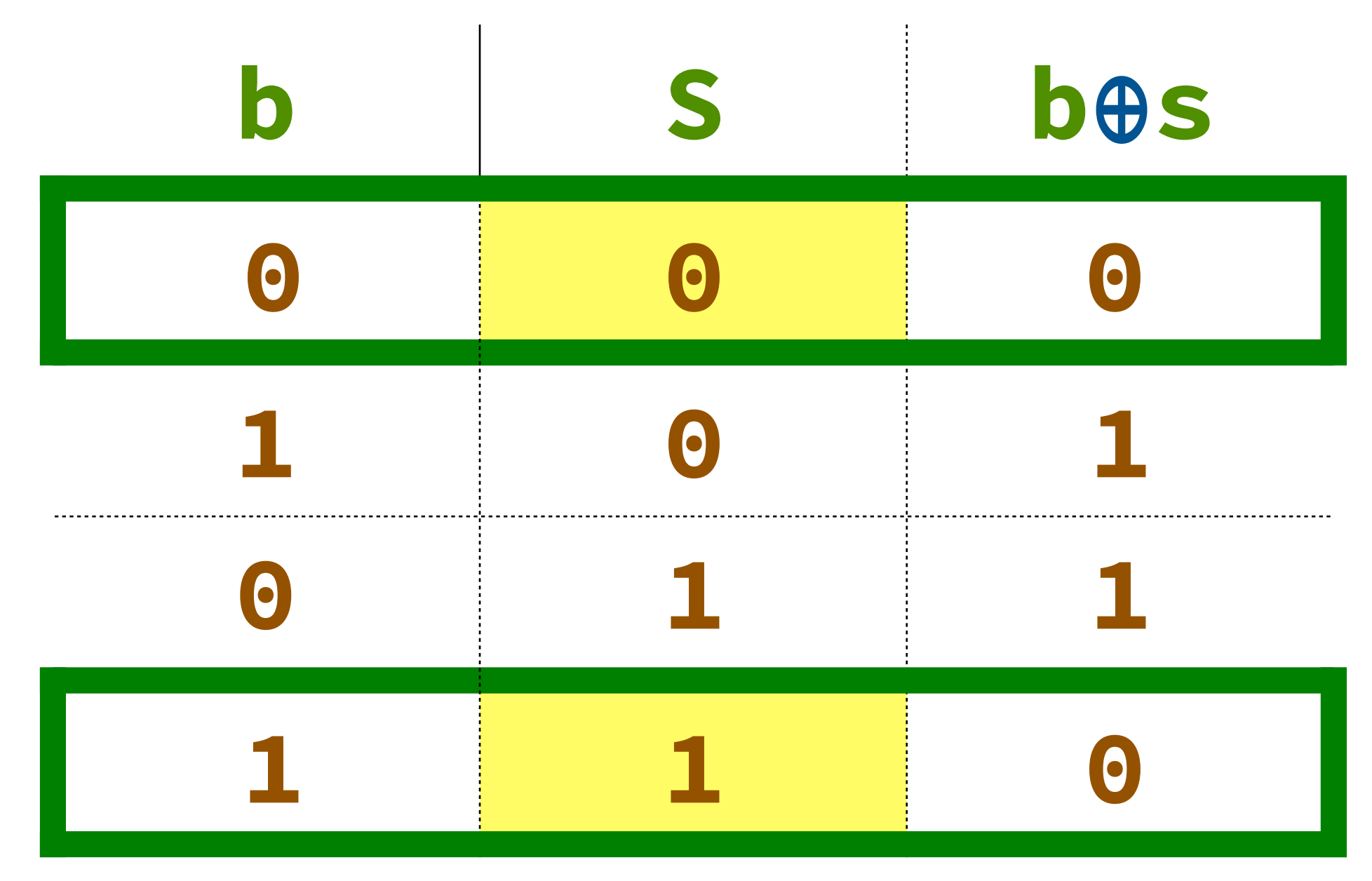

*-- upload secrets*   $\mathbf{b}$  **= flip-coin()** -- randomness  $S_0'$ ,  $S_1' = mux(b, S_0, S_1)$  $S[0] \leftarrow S_0'$  *-- write secret 0 or 1*  $S[1] \leftarrow S_1'$  *-- write secret 1 or 0 -- read secret index s* **r = S[b⊕s]**

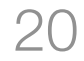

### *Truth table for* **b⊕s**

**output(b)** *after* **S[b⊕s]** *would be problematic!*

*Observation:* **b⊕s***=***0**

## ORAM basics λ-obliv design λ-obliv proof

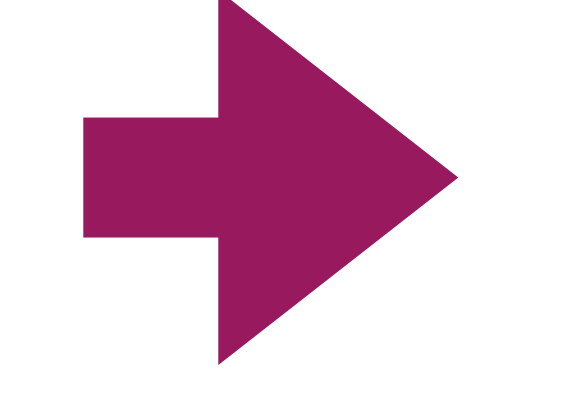

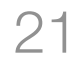

## λ-obliv design challenge

How to:

### Allow **direct flows** from **uniform secrets** to **public values**

### Prevent **revealing** any value **correlated with a secret**

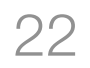

## **τ ⩴ … | flip[R]** *-- uniform secrets*

### **e ⩴ …**  *Affine, uniformly distributed secret random values*

- $\frac{1}{2}$   $\frac{1}{2}$  apility region (elements in a join semilatuce) **R =** probability region (elements in a join semilattice)
- **| e ⊕ e** *-- xor* Values in same region may be prob. dependent  **| mux(e, e, e)** *-- atomic mux*  **| read(e)** *-- reference read* - Values in strictly ordered regions guaranteed prob. independent
- 

## λ-obliv features

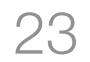

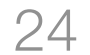

 **| flip[R]** *-- uniform secrets*

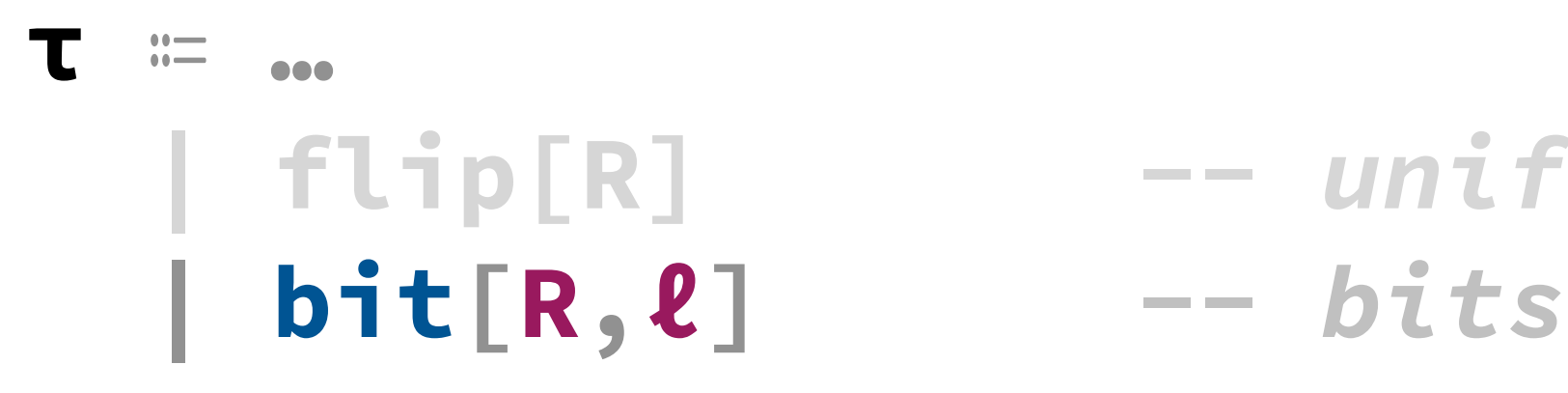

### **e ⩴ …**  *Non-affine, possibly random secret values*

- $R =$  probability region,  $R =$  information flow label
- **| e ⊕ e** *-- xor* - Region tracks prob. dependence on random values

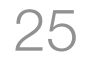

- **| flip[R]** *-- uniform secrets*
	-
	-

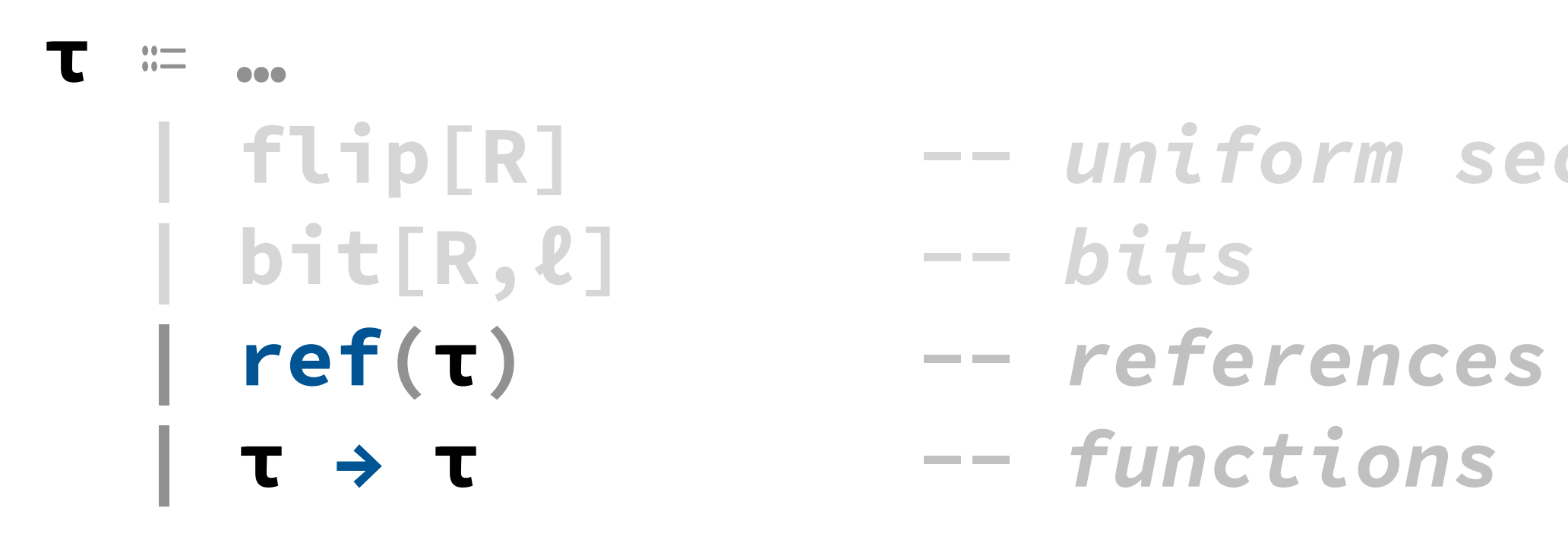

### **Standard features like references and functions**

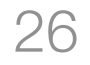

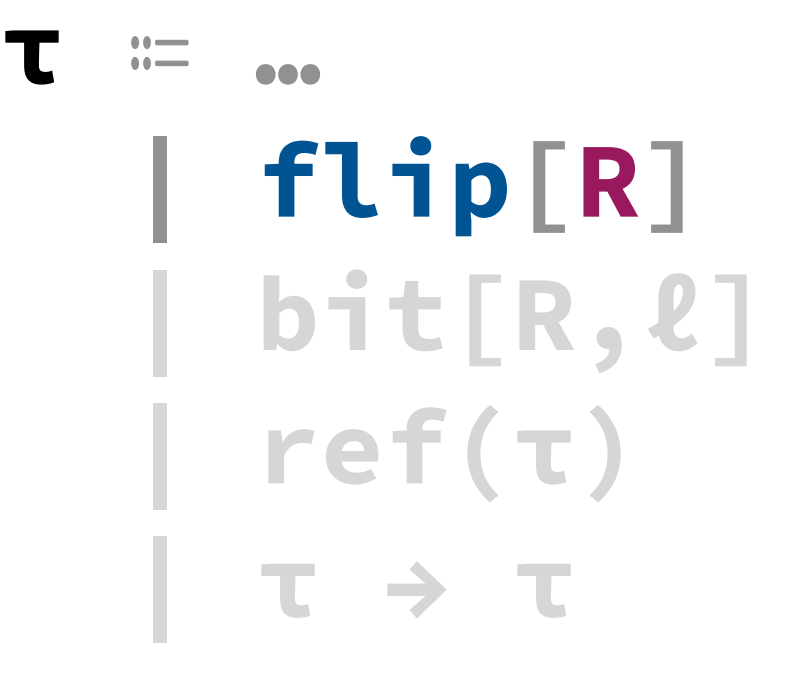

- **| flip[R]** *-- uniform secrets*
- **| bit[R,ℓ]** *-- bits*
- $--$  references
- **| τ → τ** *-- functions*
- **| flip[R]()** *-- create uniform secrets*

### **e ⩴ …**

### **| mux(e, e, e)** *-- atomic mux readders are and delen in St New random values are allocated in static region*

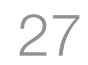

- **| flip[R]** *-- uniform secrets*
	-

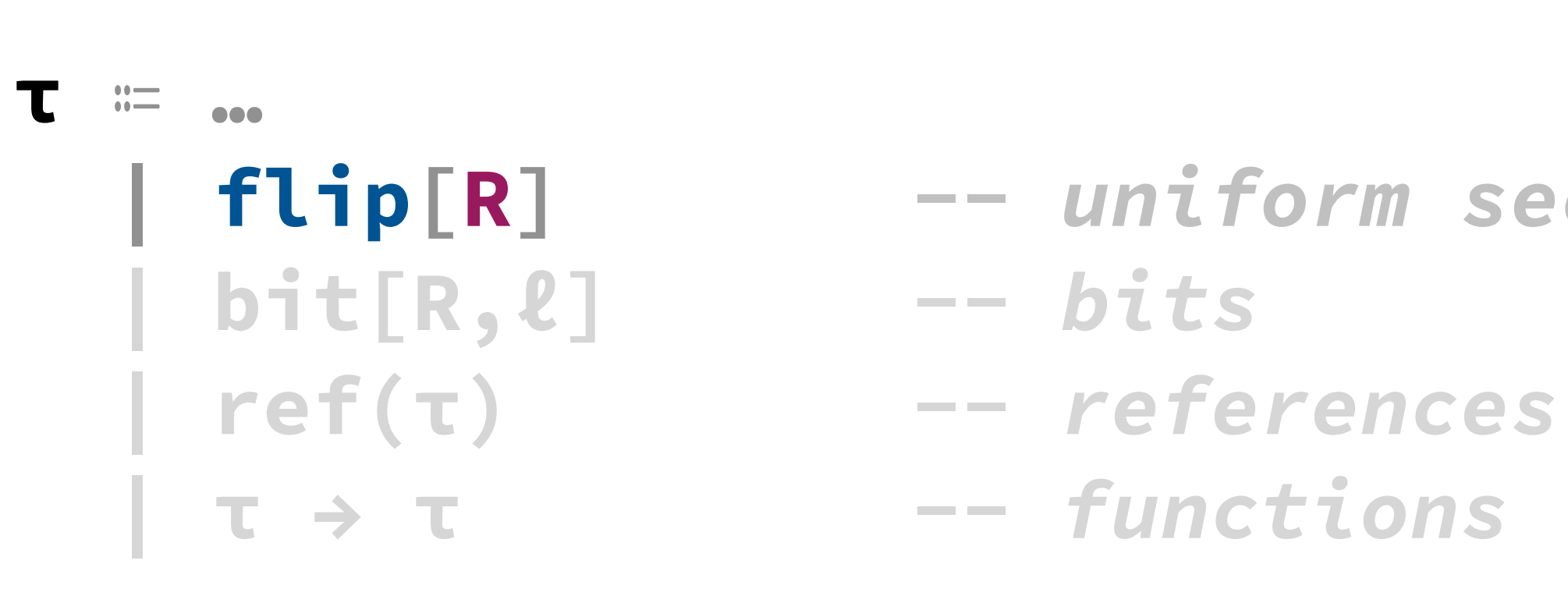

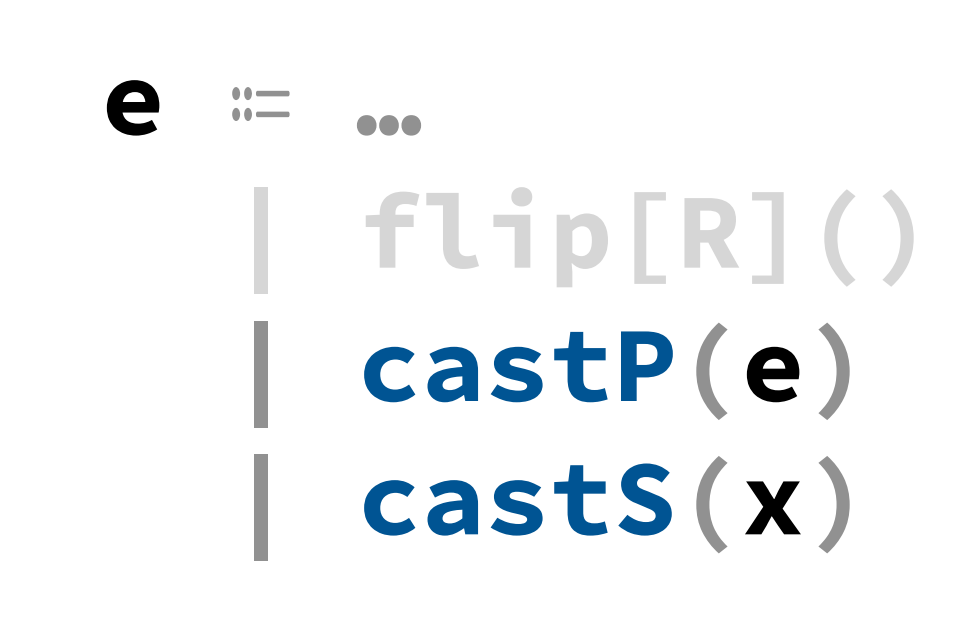

 **| flip[R]()** *-- create uniform secrets*  **| castP(e)** *-- reveal uniform secrets* **| castS(x)** *-- non-affine use of x*

 $S : f1$ in $[RI \rightarrow h1$ <sup>+</sup> $[R, SI \quad (non$ **castS : flip[R] → bit[R,S] (non-consuming)**

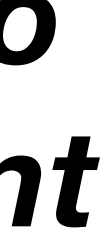

 **| mux(e, e, e)** *-- atomic mux*

 **| read(e)** *-- reference read* **castP : flip[R] → bit[⊥,P] (consuming)**

### **| λx.e | e(e)** *-- functions*

*Escape hatches needed to implement ORAM*

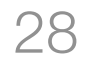

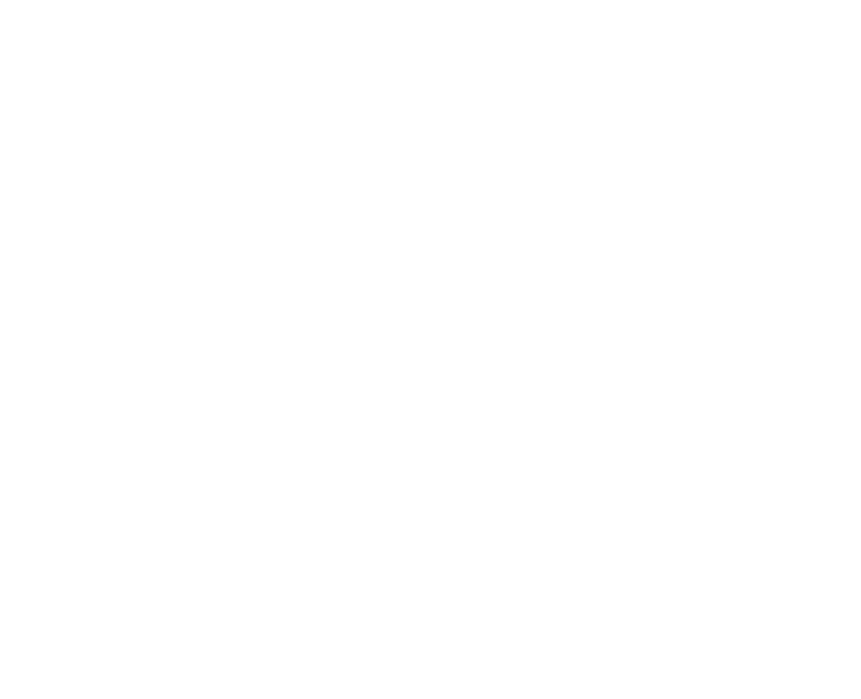

**e ⩴ …**

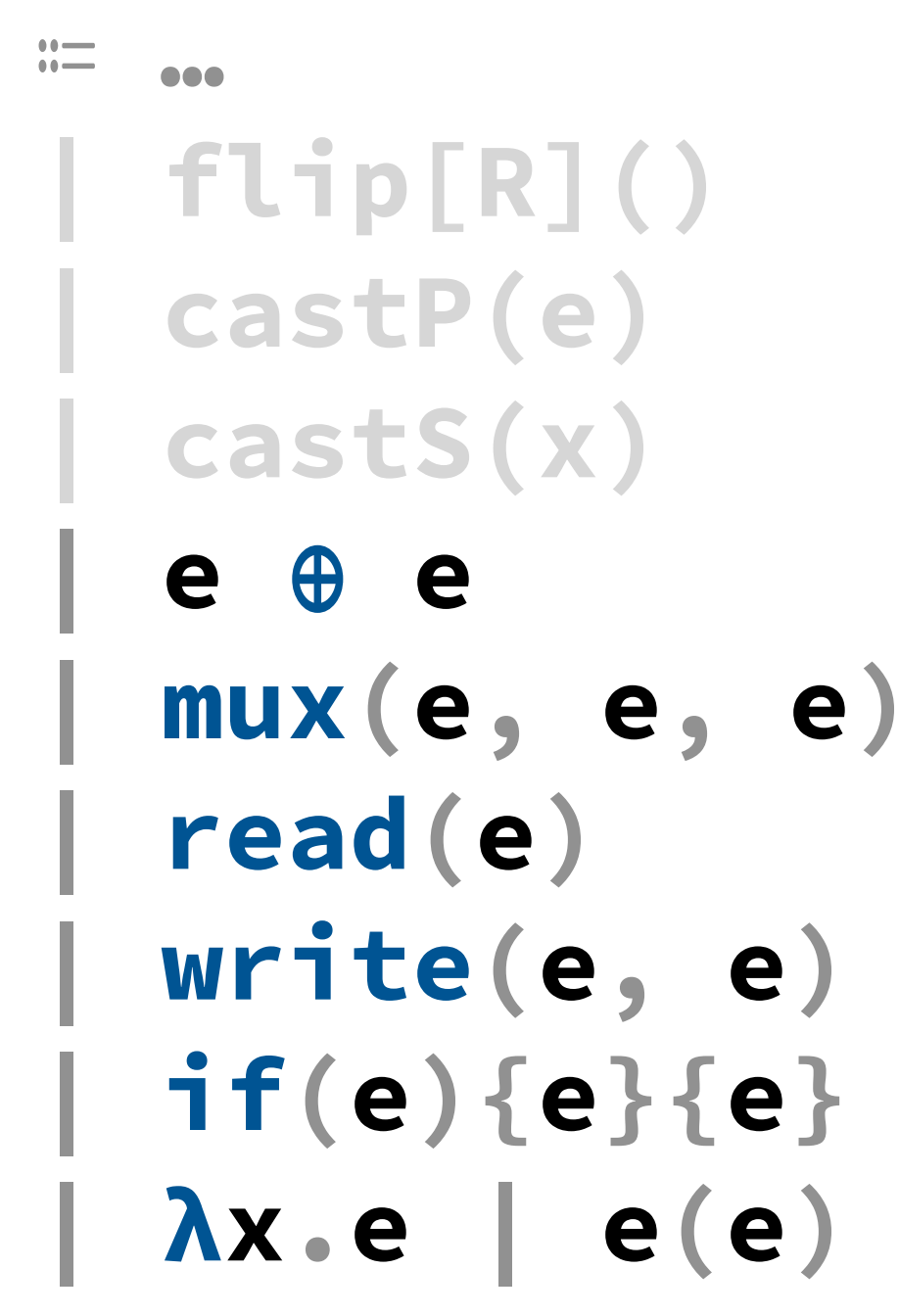

- **| flip[R]** *-- uniform secrets*  **| bit[R,ℓ]** *-- bits*  $--$  references  **| τ → τ** *-- functions*
- **| flip[R]()** *-- create uniform secrets*  **| castP(e)** *-- reveal uniform secrets* **| castS(x)** *-- non-affine use of x*
- **| e ⊕ e** *-- xor*
- **| mux(e, e, e)** *-- atomic mux*
- **| read(e)** *-- reference read*
- $--$  reference write
- **| if(e){e}{e}** *-- conditionals*
- **| λx.e | e(e)** *-- functions*

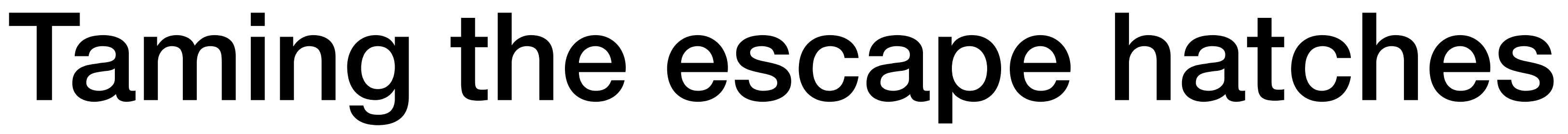

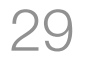

**Affine**

**Types**

## **Probability Regions**

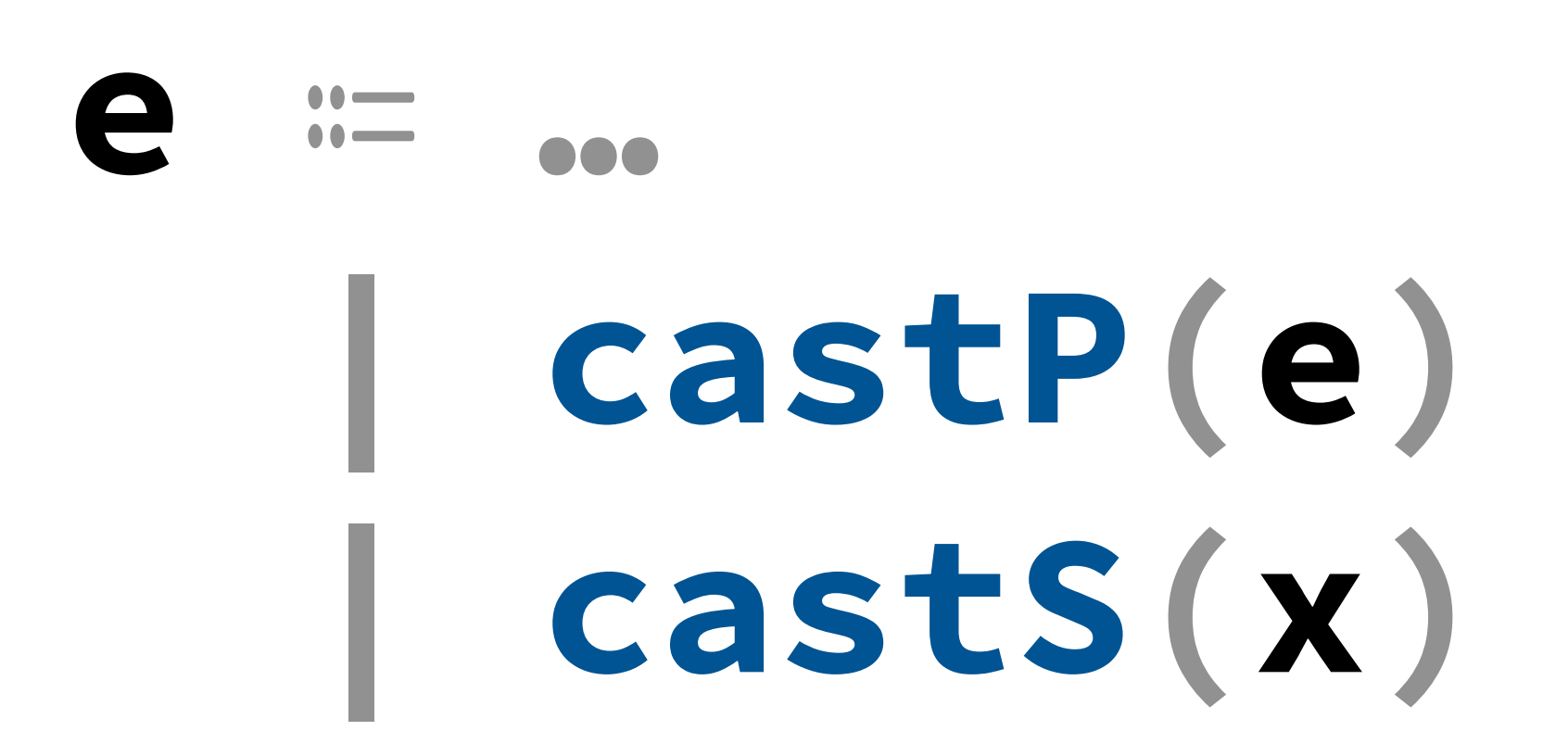

### $b_1 = f\text{Lip}[R1]()$

## Affinity in Action

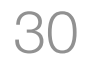

### **output(castP(b₁))** *-- OK*

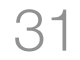

### $b_1$ ,  $b_2$  = flip[R1](), flip[R2]()  $b_3$ ,  $=$  mux(s,  $b_1$ ,  $b_2$ ) *-- each of b₁, b₂, b₃ uniform* **output(castP(b₁))** *-- OK*

### $b_1$ ,  $b_2$  = flip[R1](), flip[R2]()  $b_3$ ,  $=$  mux(s,  $b_1$ ,  $b_2$ ) *-- each of b₁, b₂, b₃ uniform* **output(castP(b₃))** *-- OK*  $-\frac{1}{2}$

## Affinity in Action

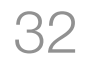

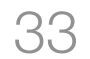

## $b_1$ ,  $b_2$  = flip[R1](), flip[R2]() *-- each of b₁, b₂, b₃ uniform -- none of b₁, b₂, b₃ uniform*

 $b_3$ ,  $=$  mux(s,  $b_1$ ,  $b_2$ ) **output(castP(b₃))** *-- OK* **output(castP(b₁))** *-- NOT OK*

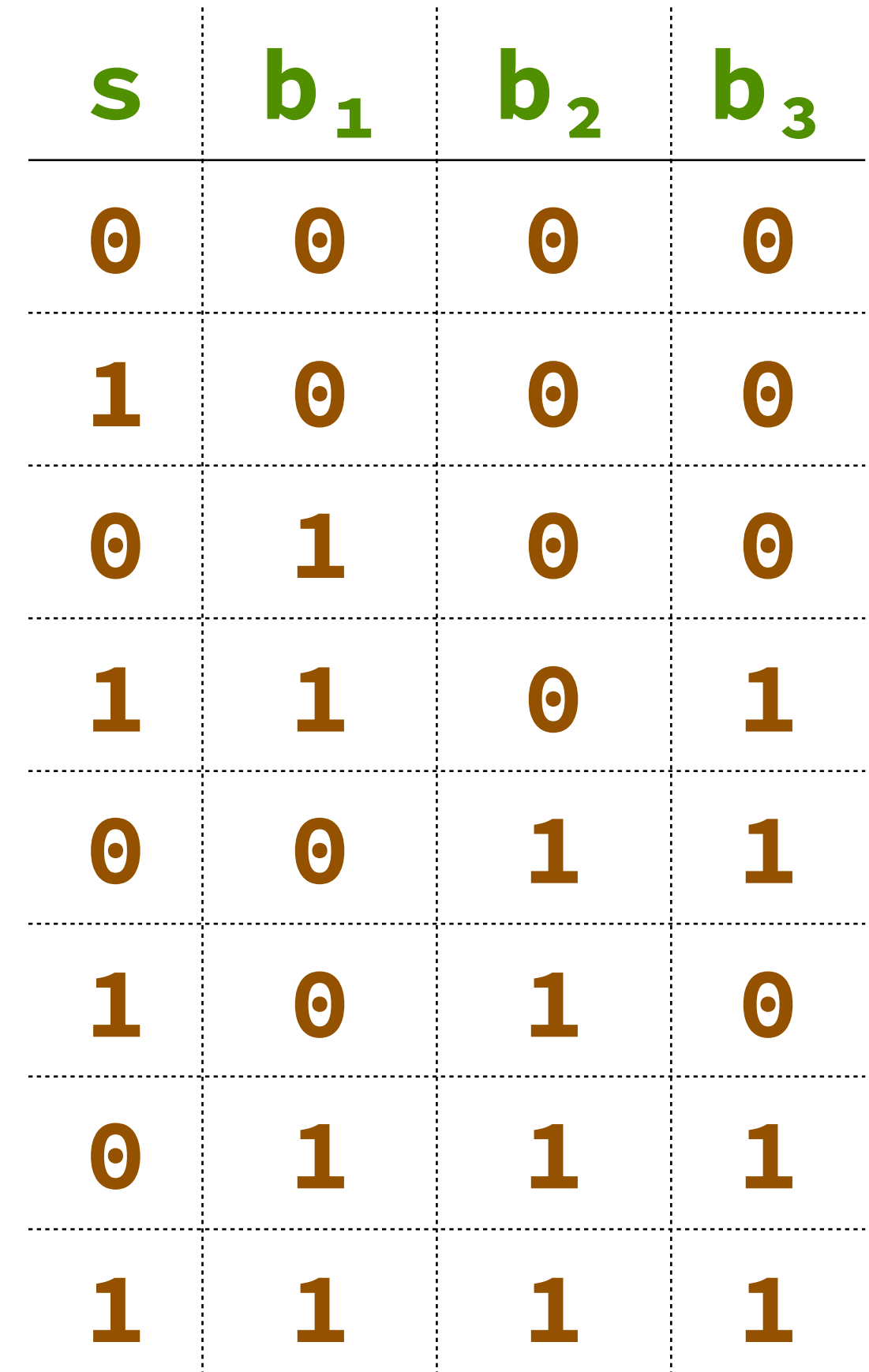

 $b_1$ ,  $b_2$  =  $f$ lip[R1](),  $f$ lip[R2]()  $b_3$ ,  $=$  **mux(s,**  $b_1$ ,  $b_2$ ) *-- each of b₁, b₂, b₃ uniform* **output(castP(b₃))** *-- OK -- none of b₁, b₂, b₃ uniform* **output(castP(b₁))** *-- NOT OK*

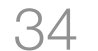

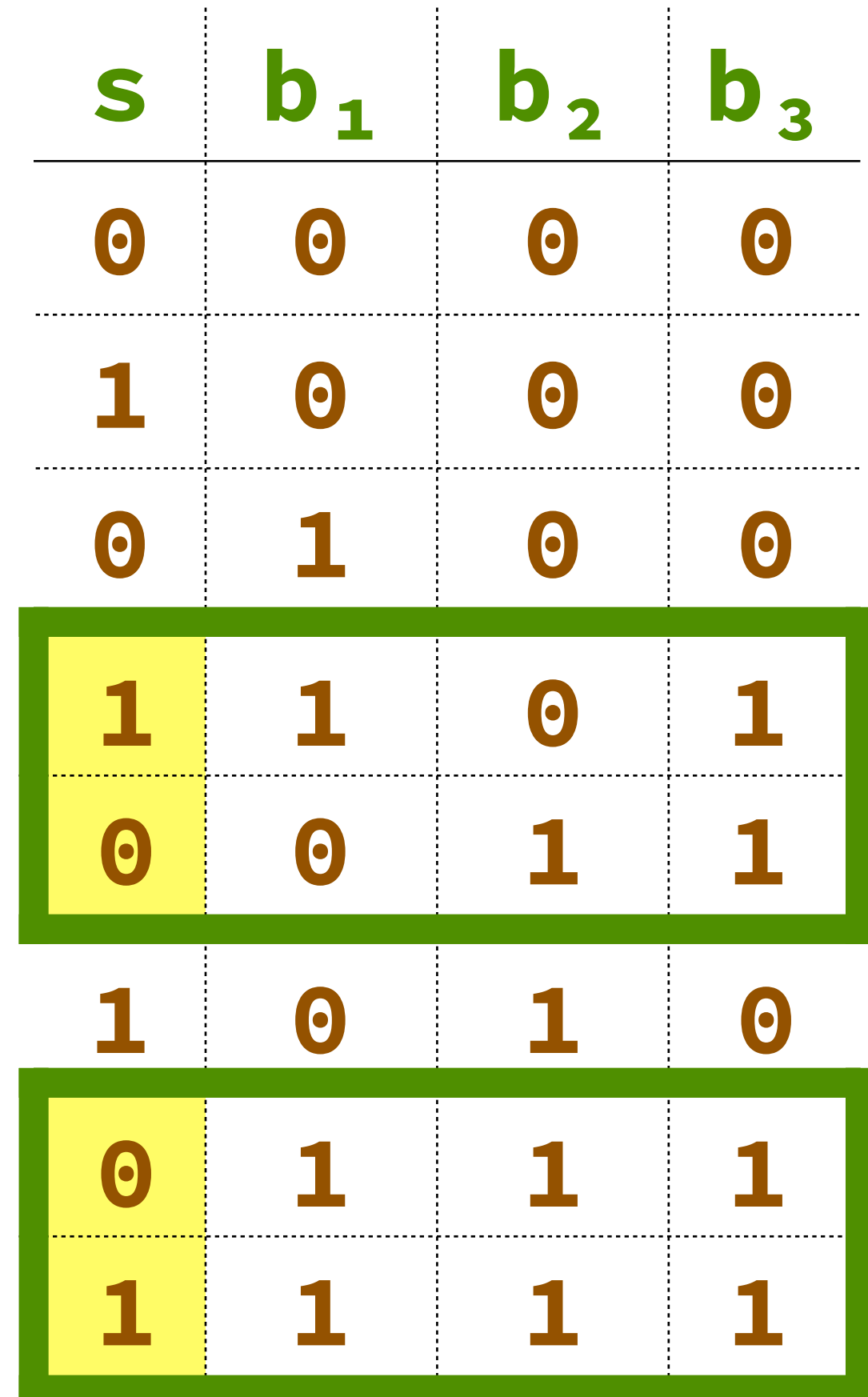

*Observation: b₃=***1**

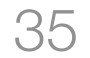

 $b_1$ ,  $b_2$  =  $f$ lip[R1](),  $f$ lip[R2]()  $b_3$ ,  $=$   $mux(s, b_1, b_2)$ *-- each of b₁, b₂, b₃ uniform* **output(castP(b₃))** *-- OK -- none of b₁, b₂, b₃ uniform* **output(castP(b₁))** *-- NOT OK*

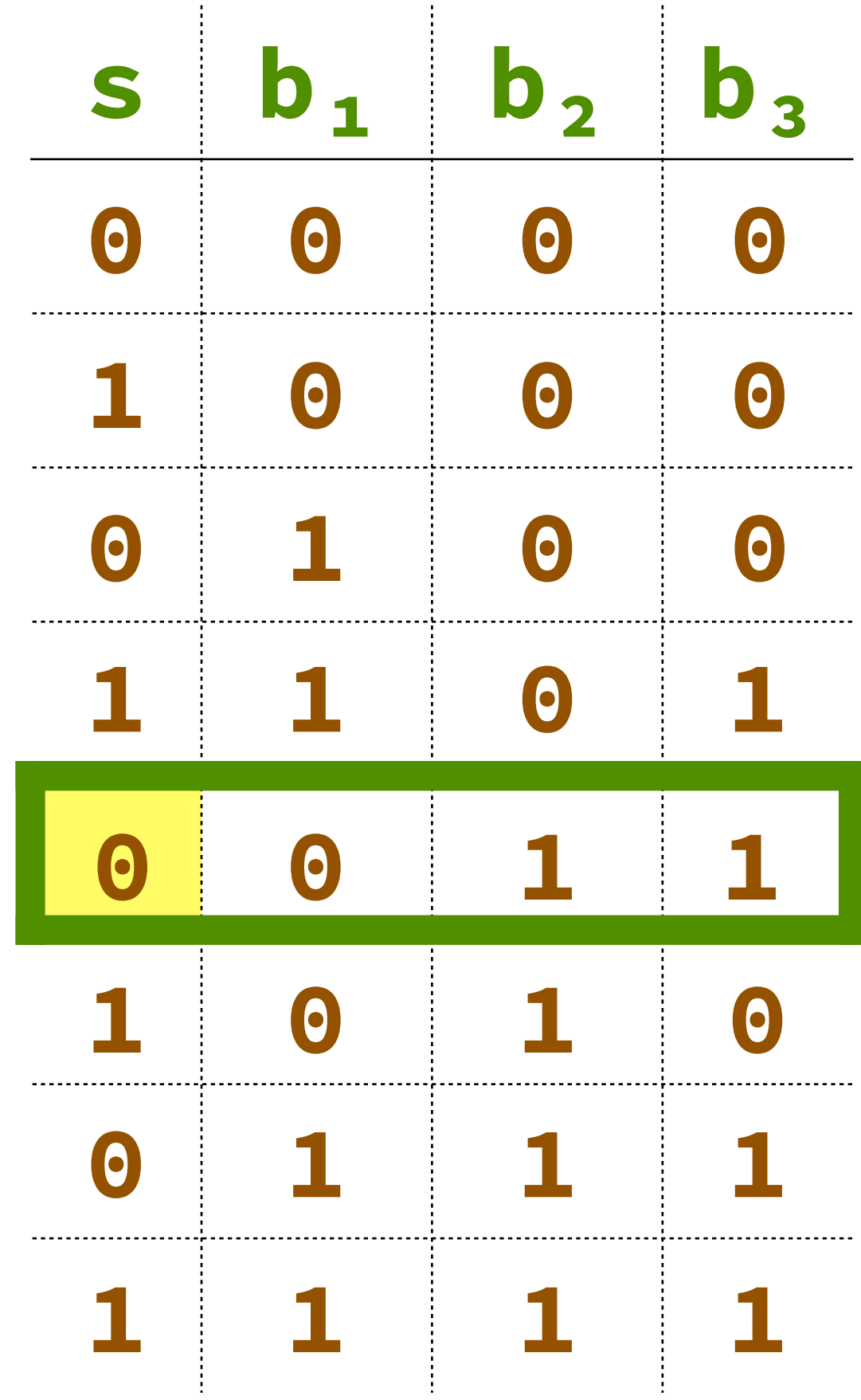

*Observation: b₃=***1** *Observation: b₁=***0** *Learn: s=***0**

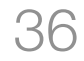

 $b_1$ ,  $b_2$  =  $f$ lip[R1](),  $f$ lip[R2]()  $b_3$ ,  $=$  **mux(s,**  $b_1$ ,  $b_2$ ) *-- each of b₁, b₂, b₃ uniform* **output(castP(b₃))** *-- OK -- none of b₁, b₂, b₃ uniform* **output(castP(b₁))** *-- NOT OK*

### $r_1$ ,  $r_2$  = mux(s,  $\cancel{x_1}$ ,  $\cancel{x_2}$ )

## Affinity in Action

*Mux Rule: "consume" branch values*

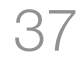

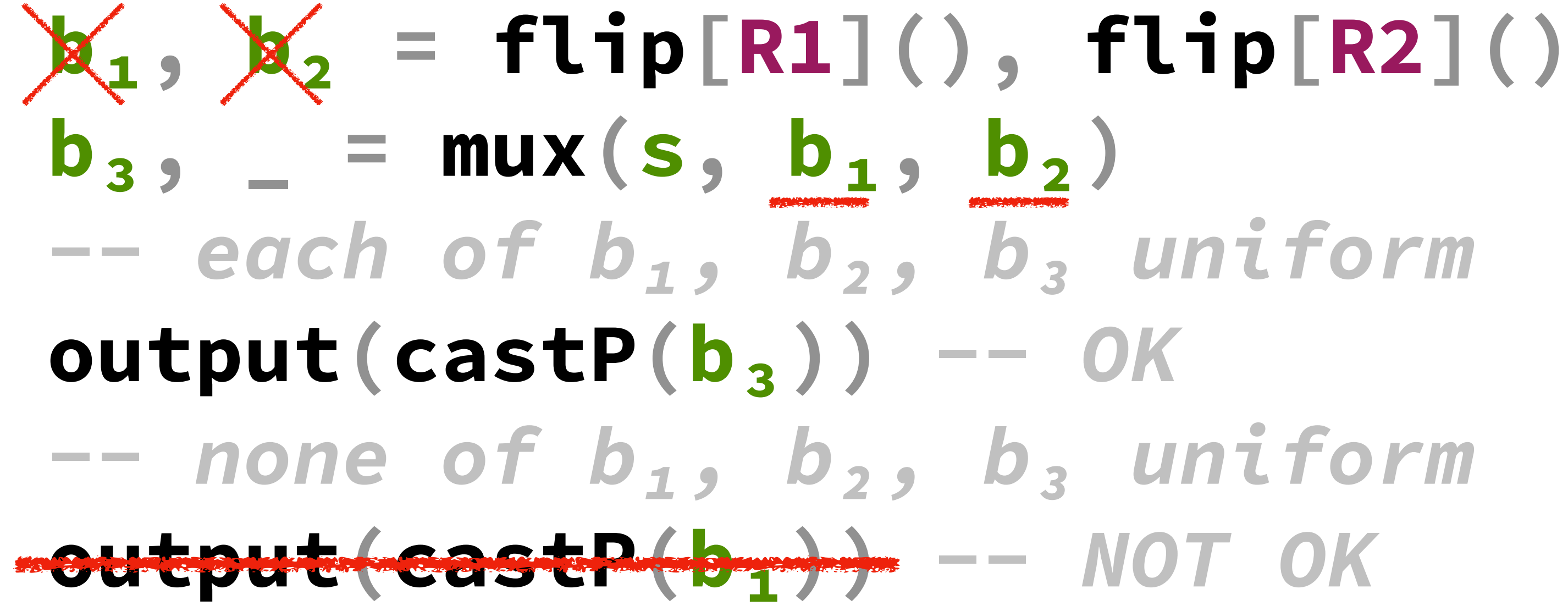

## $\mathbf{b}_3$ ,  $\mathbf{c}_1 = \text{max}(s, b_1, b_2)$ **output(castP(b₃))** *-- OK* **output(castP(b₁))** *-- NOT OK*

## Affinity in Action

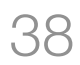

### *Rejected by λ-obliv type system*

## Taming the escape hatches

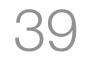

## **Affine Types**

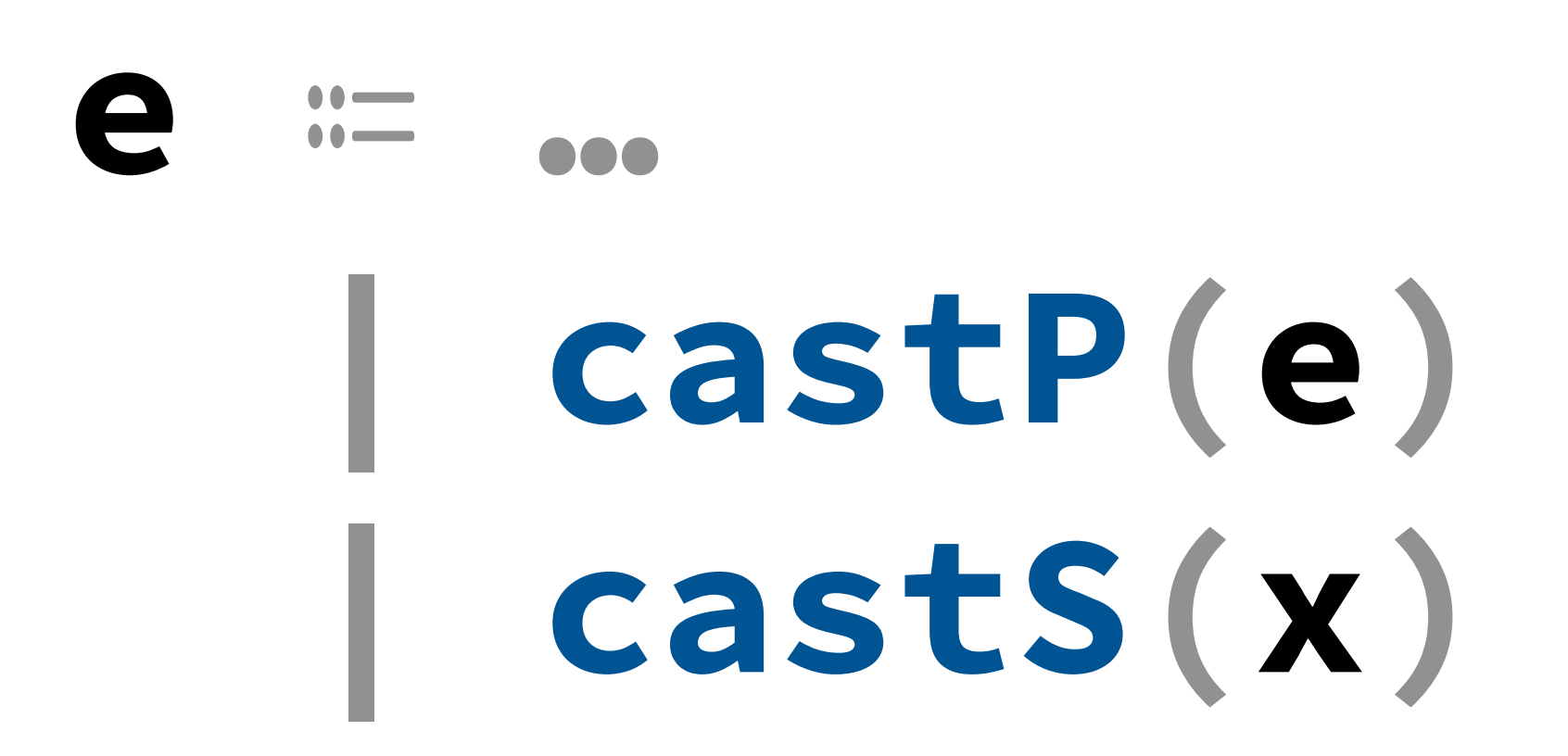

## Taming the escape hatches

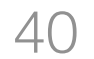

## **Affine Types**

# **Probability**

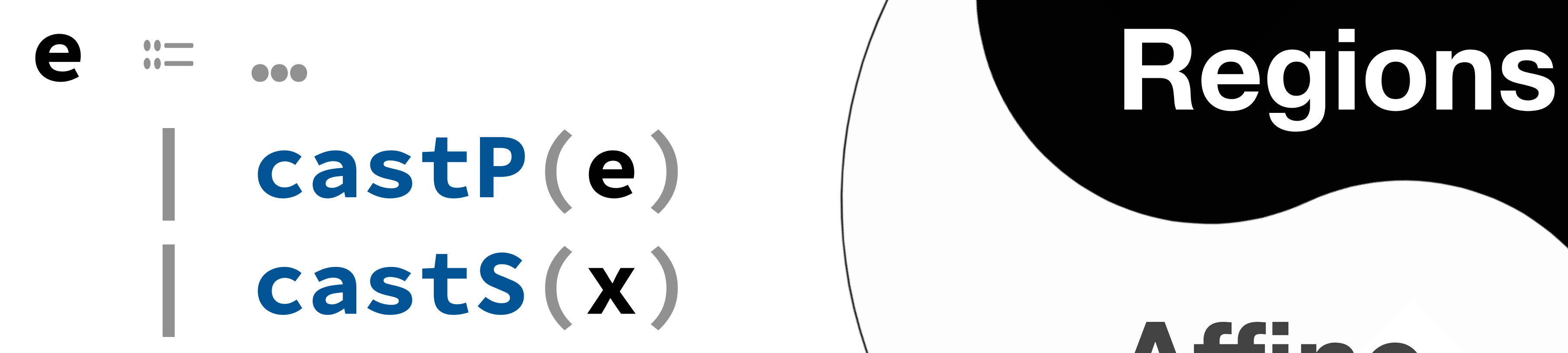

### $\mathbf{X}_1, \mathbf{X}_2 = \mathbf{flip}[R1]()$ ,  $\mathbf{flip}[R2]()$ *-- each of b₁, b₂ uniform*  $\mathbf{b}_3$ ,  $=$   $=$   $\text{mu} \times (\text{castS}(\mathbf{b}_1), \mathbf{b}_1, \mathbf{b}_2)$ *-- b₃ not uniform*  $b_4$ ,  $=$   $mu x(s, b_3, flip[R3]())$ *-- b₄ not uniform because b₃ isn't* **output(castP(b₄))** *-- NOT OK*

- 
- 

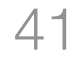

## **-- each of b₁, b₂ uniform**   $\mathbf{b}_1$   $\sharp$   $\mathbf{b}_2$

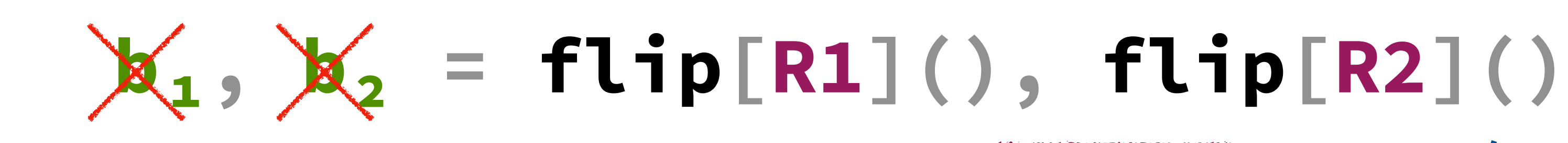

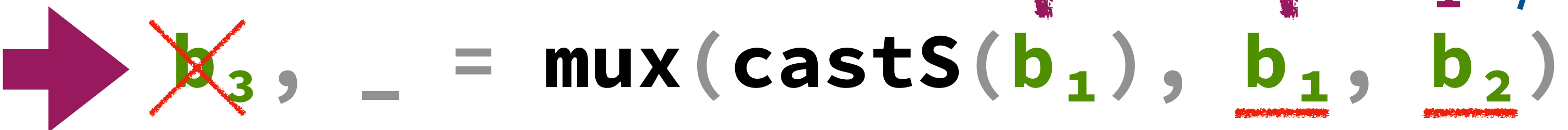

 $b_4$ ,  $=$   $=$   $muX(s, b_3, flip[R3]())$ 

**output(castP(b₄))** *-- NOT OK*

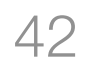

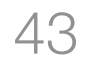

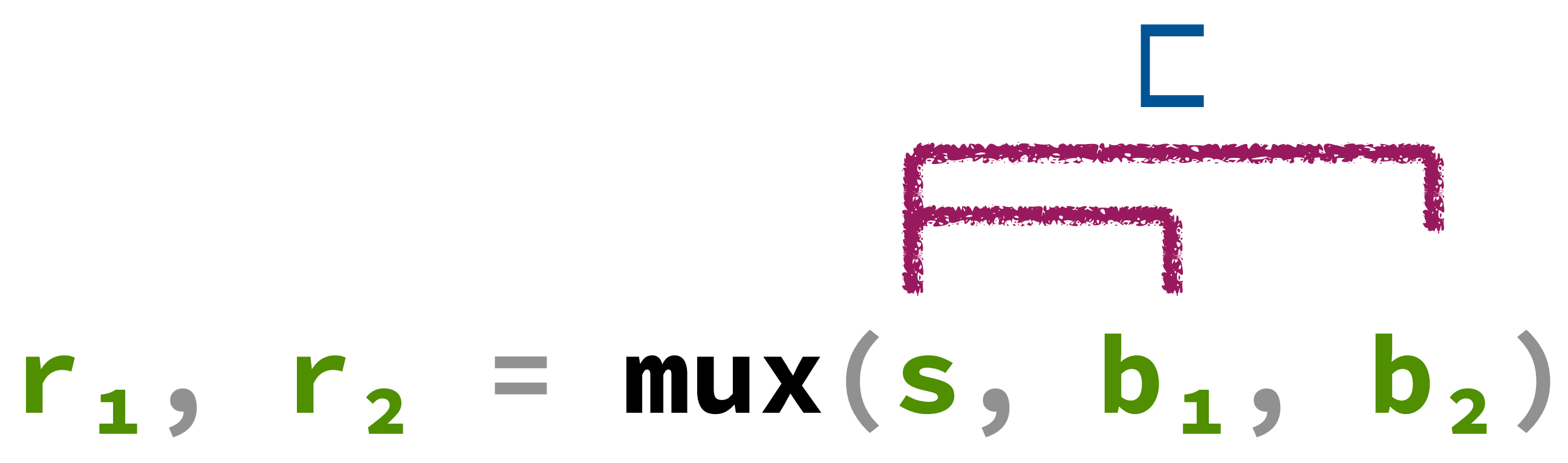

*Rule: probabilistic independence from guard*

### $b_1$ ,  $b_2$  = flip[R1](), flip[R2]() **-- each of b₁, b₂ uniform R₁ ⊏ R₁** $b_3$ ,  $=$  mux(castS( $b_1$ ),  $b_1$ ,  $b_2$ )

 $b_4$ , = mux(s,  $b_3$ , flip[R3]())

**output(castP(b₄))** *-- NOT OK*

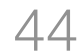

*Rejected by λ-obliv type system*

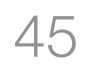

### **Property Values Types**

### *Noninterference* **b₁ ▷ b₂ R₁ ⊑ R₂**

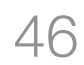

**Values Types**

 $\mathcal{R}$  .  $\mathcal{R}$  .  $\mathcal{R}$ 

### **Property**

*Probabilistic Independence*

 $b_1$  **l**  $b_2$ 

### *Noninterference* **b₁ ▷ b₂ R₁ ⊑ R₂**

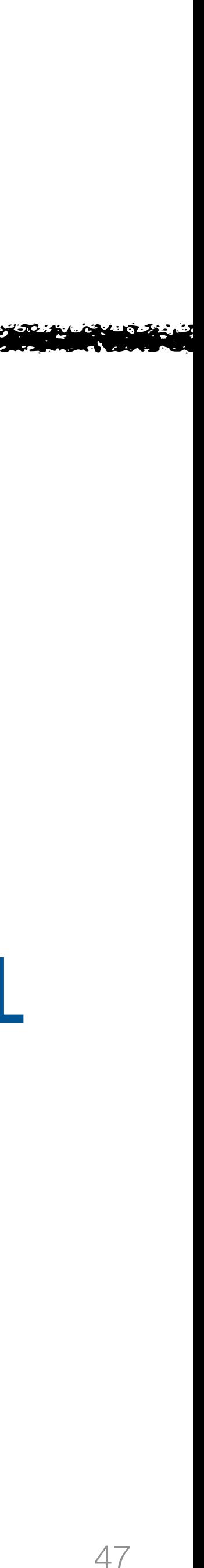

### **Property**

*Probabilistic*

 $b_1$   $\perp$   $b_2$ 

**Values Types** *Independence* **R₁ ⊓ R₂ = ⊥** *Noninterference* **b₁ ▷ b₂ R₁ ⊑ R₂**

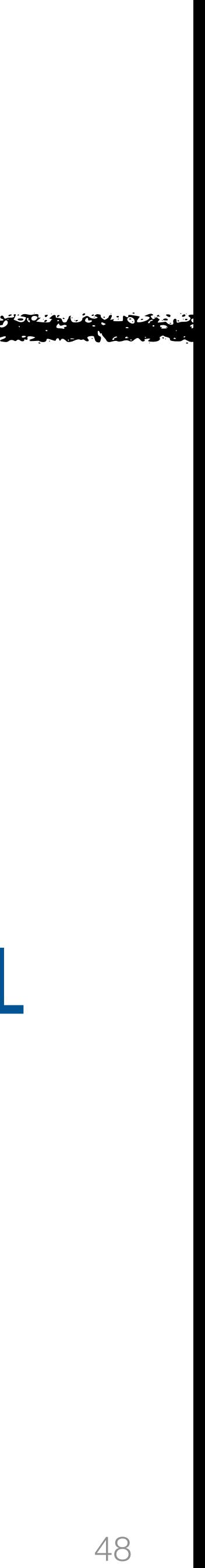

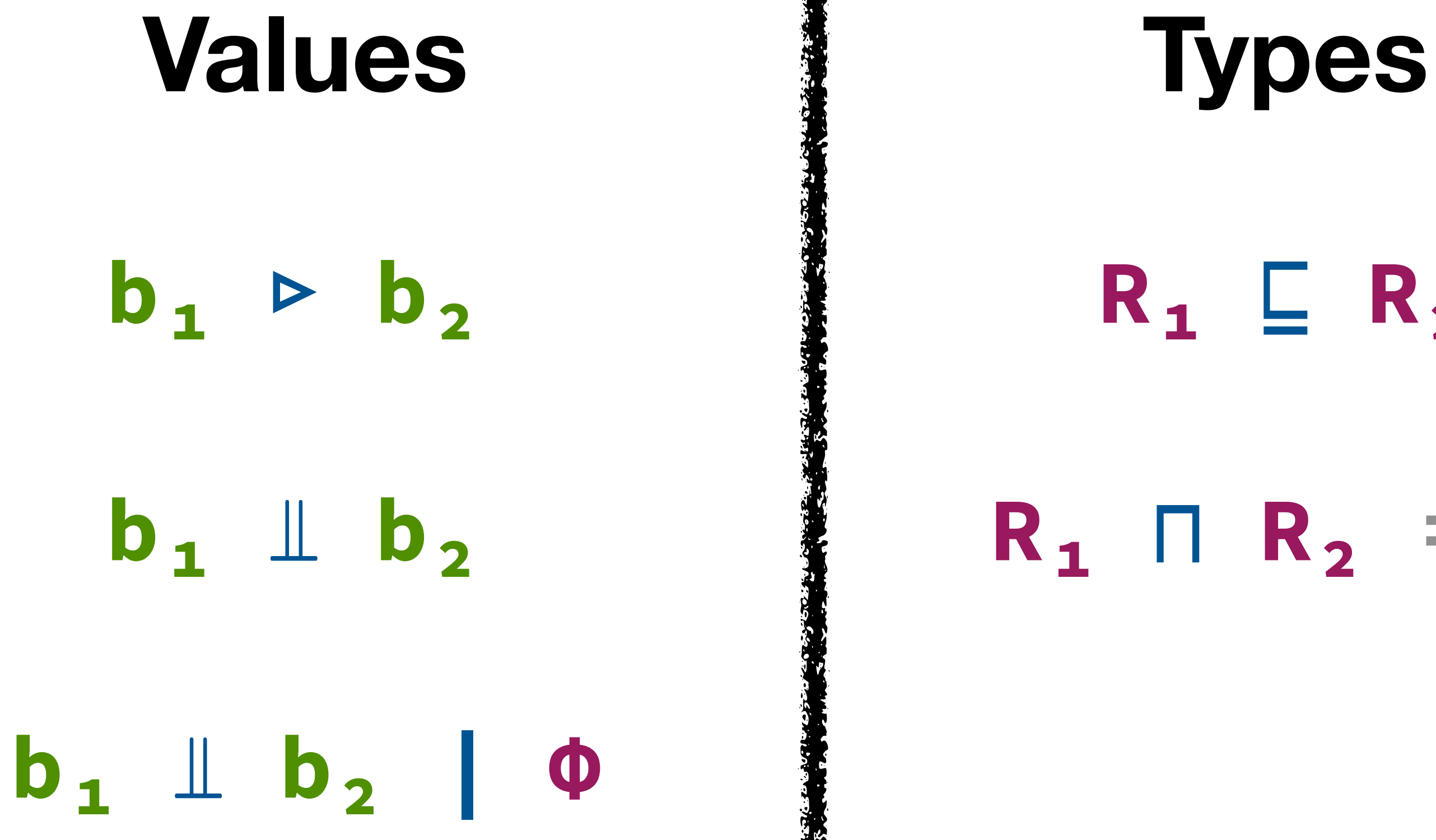

### **Property**

*Probabilistic*

# $P$  **Independence R**<sup>1</sup> **I R**<sub>1</sub> **I R**<sub>2</sub> **I E 1** *Noninterference* **b₁ ▷ b₂ R₁ ⊑ R₂**

*Robust w.r.t. Revelations*

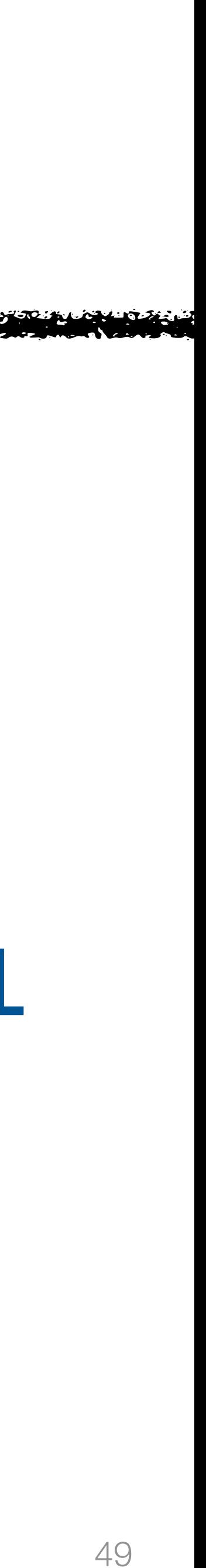

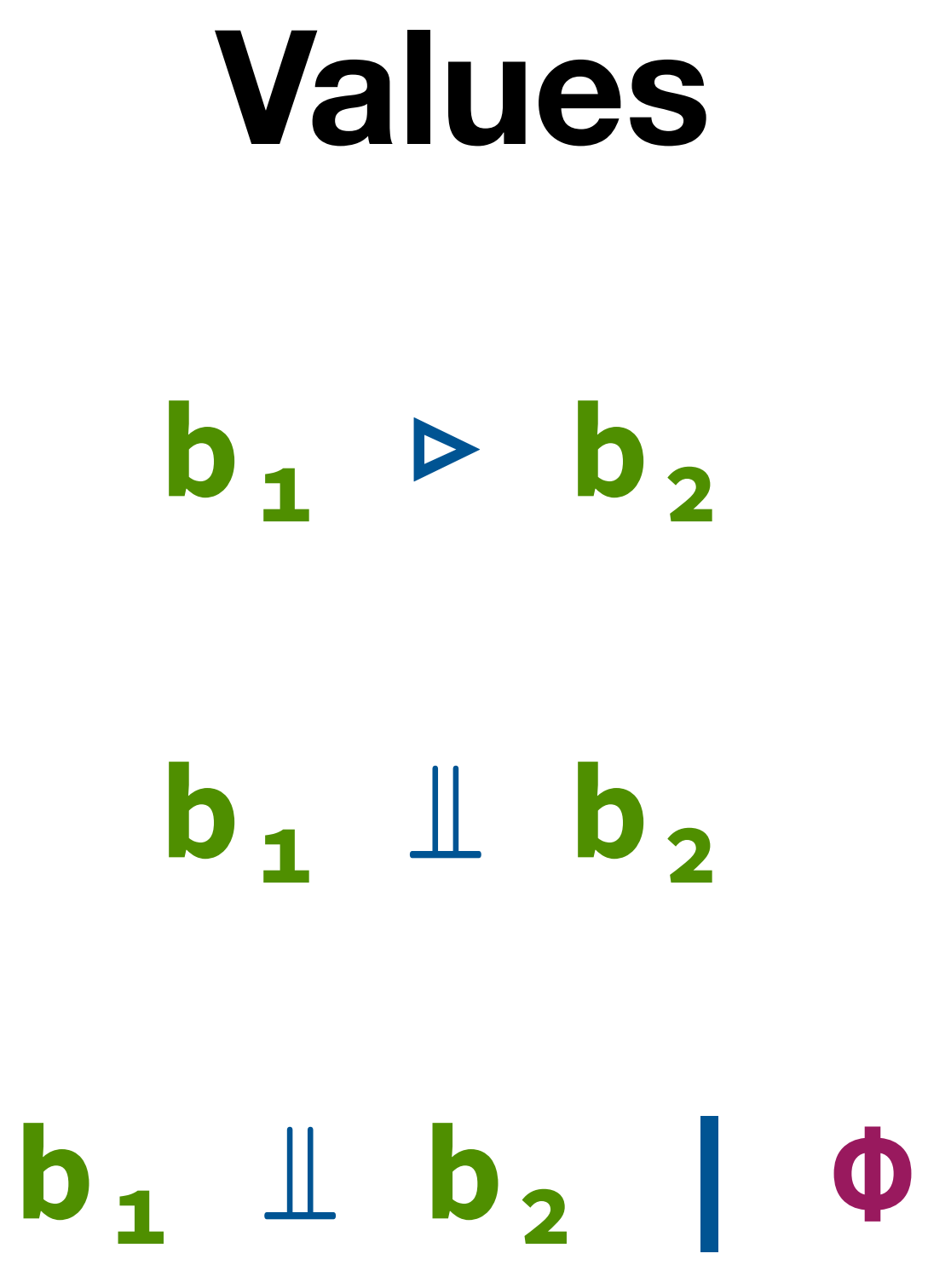

### **Property**

*Probabilistic*

**Values Types**  $P$  **Independence R**<sup>1</sup> **I R**<sub>1</sub> **I R**<sub>2</sub> **I E 1 R₁ ⊏ R₂** *Noninterference* **b₁ ▷ b₂ R₁ ⊑ R₂**

*Robust w.r.t. Revelations*

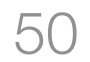

### **s : secret @ R₁ R₁ ⊏ R₂**  $b_1 : F11$ **b₂ : flip @ R₃ R = R₁ ⊔ R₂ ⊔ R₃**

### $mux(s, b_1, b_2)$

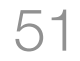

### **s : secret @ R₁ R₁ ⊏ R₂ b₁ : flip @ R₂ R₁ ⊏ R₃ b₂ : flip @ R₃ R = R₁ ⊔ R₂ ⊔ R₃**

### $mux(s, b_1, b_2)$

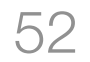

### **s : secret @ R₁ R₁ ⊏ R₂**  $b_1$  : **flip** @  $R_2$   $R_1$   $\Box$   $R_3$ **b₂ : flip @ R₃ R = R₁ ⊔ R₂ ⊔ R₃**

### $mux(s, b_1, b_2)$

### **s : secret @ R₁ R₁ ⊏ R₂**  $b_1$  : **flip** @  $R_2$   $R_1$   $R_3$  $b<sub>2</sub>$  : **flip** @  $R<sub>3</sub>$

### $mux(s, b_1, b_2)$  : (flip @ R) × (flip @ R)

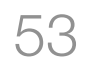

### **s : secret @ R₁ R₁ ⊏ R₂**  $b_1$  : **flip** @ **R**<sub>2</sub> **R**<sub>1</sub> **E R**<sub>3</sub> **b**<sub>2</sub> : **flip** @ **R**<sub>3</sub> **R** = **R**<sub>1</sub> **U R**<sub>2</sub> **U R**<sub>3</sub>

### $mux(s, b_1, b_2)$  : (flip @ R) × (flip @ R)

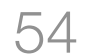

## Case Study: Tree ORAM

λ-obliv is expressive enough to implement full ORAM

ORAM security verified entirely via type checking

Implemented in OCaml and publicly available

(+ other case studies)

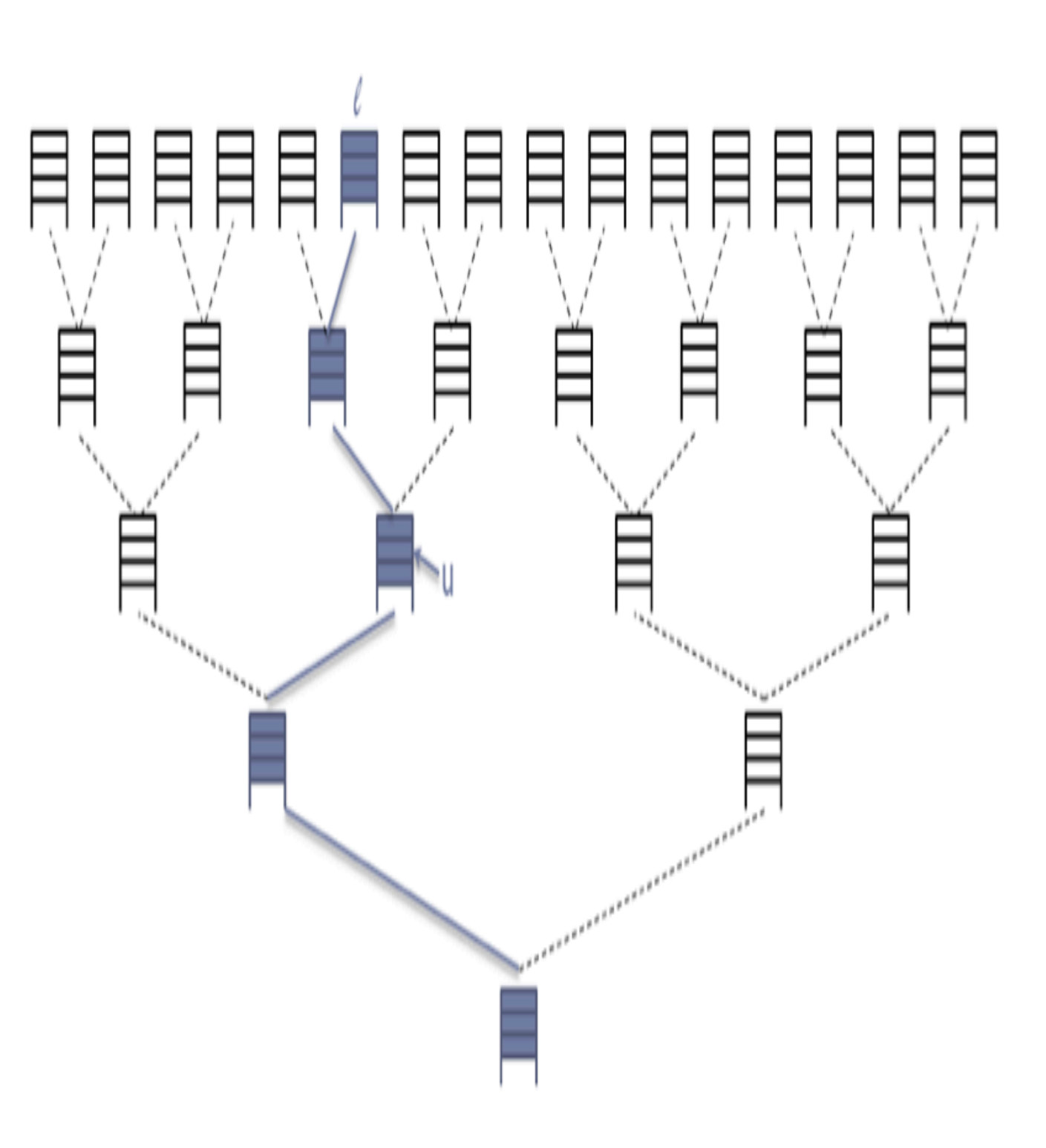

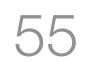

## ORAM basics λ-obliv design λ-obliv proof

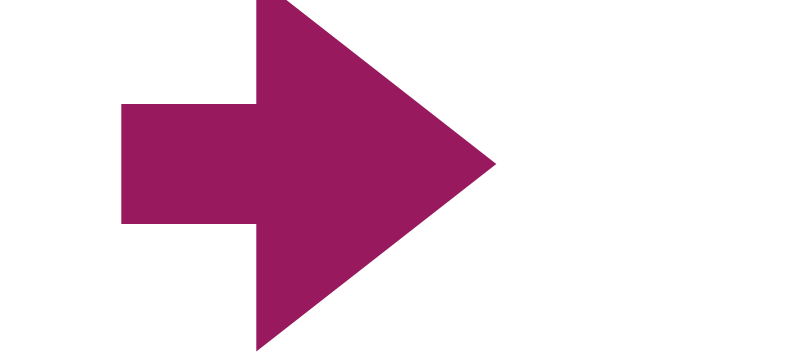

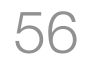

## λ-obliv Enjoys PMTO

**PROOF:** via alternative "mixed" semantics which:

- **THEOREM:** typing implies PMTO for small-step sampling semantics
	-
	-
	- Uses a new probability monad for reasoning about conditional
		-

Mixes operational and denotational methods

(in)dependence

**PROOF INVARIANT:** flip values are:

Uniformly distributed

Independent from all other flip values, conditioned on any subset of secrets typed at smaller regions

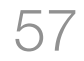

## Related Work

### Prior work [1] verifies deterministic MTO by typing. *We push this to probabilistic (PMTO).*

### Prior work [2] claims to solve PMTO by typing but unsound. *(fix = probability regions; proof much more involved)*

### Related work this POPL [3] (tomorrow 14:43) solves PMTO for ORAM via a program logic.

**[1]: Chang Liu, Austin Harris, Martin Maas, Michael Hicks, Mohit Tiwari, and Elaine Shi. GhostRider: A Hardware-Software System for Memory Trace Oblivious Computation. ASPLOS 2015. [2]: Chang Liu, Xiao Shaun Wang, Kartik Nayak, Yan Huang, and Elaine Shi. ObliVM: A Programming Framework for Secure Computation. IEEE S&P 2015. [3]: Gilles Barthe, Justin Hsu, Mingsheng Ying, Nengkun Yu, Li Zhou. Relational Proofs for Quantum Programs. POPL 2020.**

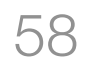

*Mux Rule: affine branches*

*Mux Rule: independence from guard*

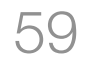

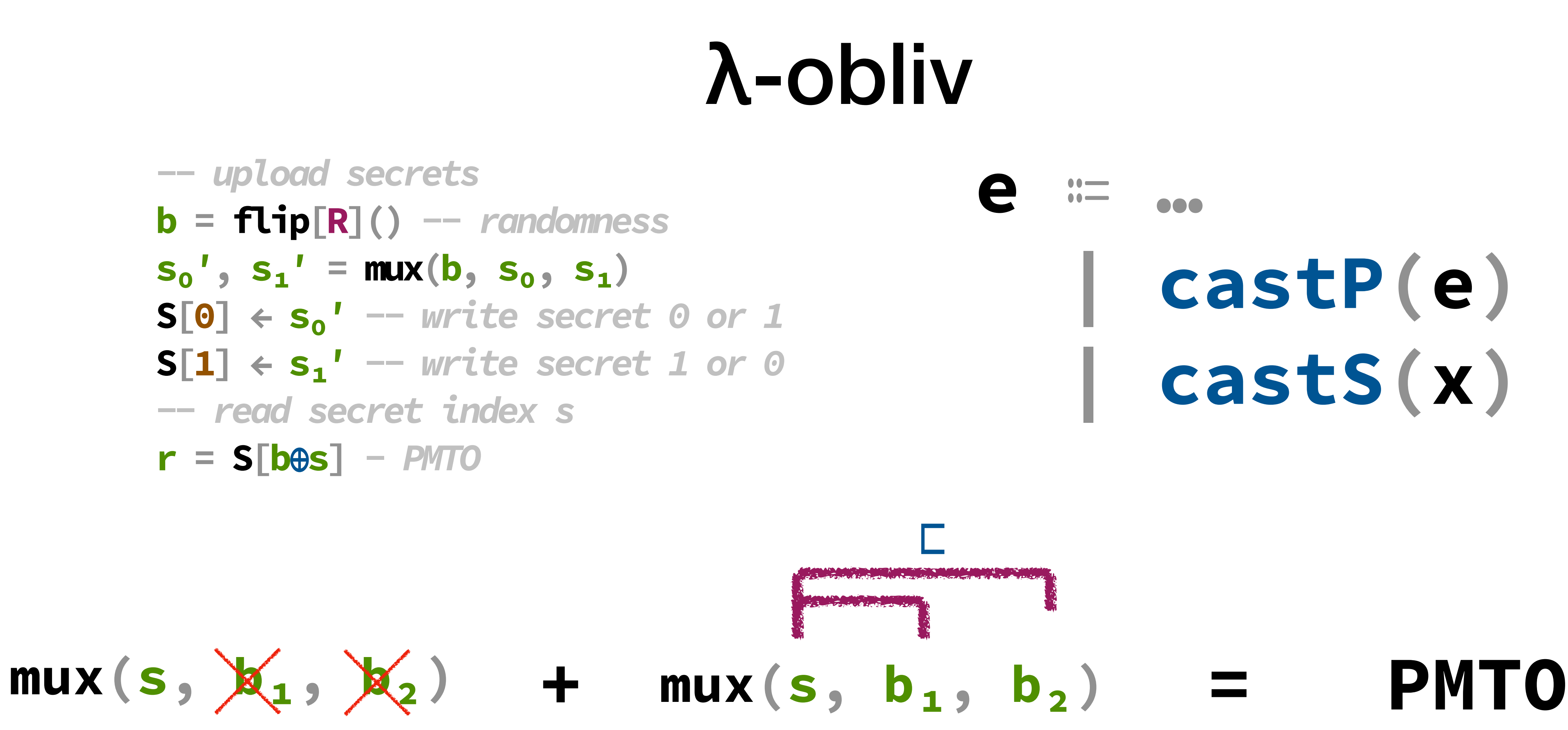